# **ИНСТРУКЦИЯ**

# **ДЛЯ СПЕЦИАЛИСТА СО СРЕДНИМ ПРОФЕССИОНАЛЬНЫМ ОБРАЗОВАНИЕМ**

# **ПО РАБОТЕ НА ПОРТАЛЕ НЕПРЕРЫВНОГО МЕДИЦИНСКОГО И ФАРМАЦЕВТИЧЕСКОГО ОБРАЗОВАНИЯ**

Москва, 2018 г.

## **I. Шаг 1. Рекомендуемые браузеры и их настройка**

Для работы на Портале непрерывного медицинского и фармацевтического образования (далее - Портал) на Вашем компьютере должна быть установлена последняя версия браузера Google Chrome или Яндекс Браузера.

Скачать бесплатную версию браузера можно

- Google Chrome можно здесь:<https://www.google.com/chrome/browser/desktop/index.html>
- Яндекс Браузер можно здесь:<https://browser.yandex.ru/desktop/main/>

**Примечание:** *необходима настройка браузера, позволяющая разблокировать всплывающие окна.*

Для Google Chrome это можно сделать, следуя инструкции на рис. 1.

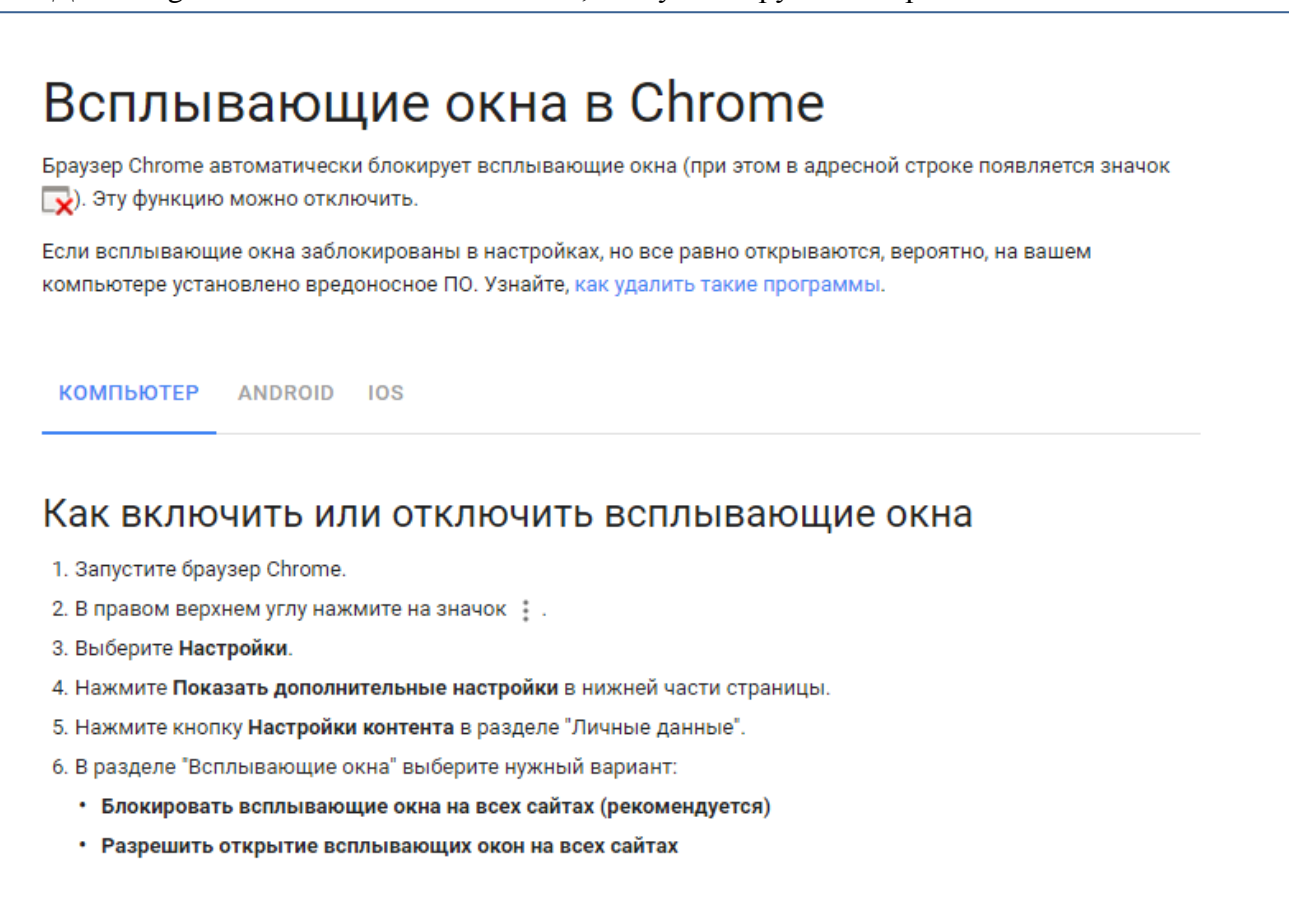

Рисунок 1.

В Яндекс Браузере разблокировку можно сделать, следуя инструкции на рис. 2.

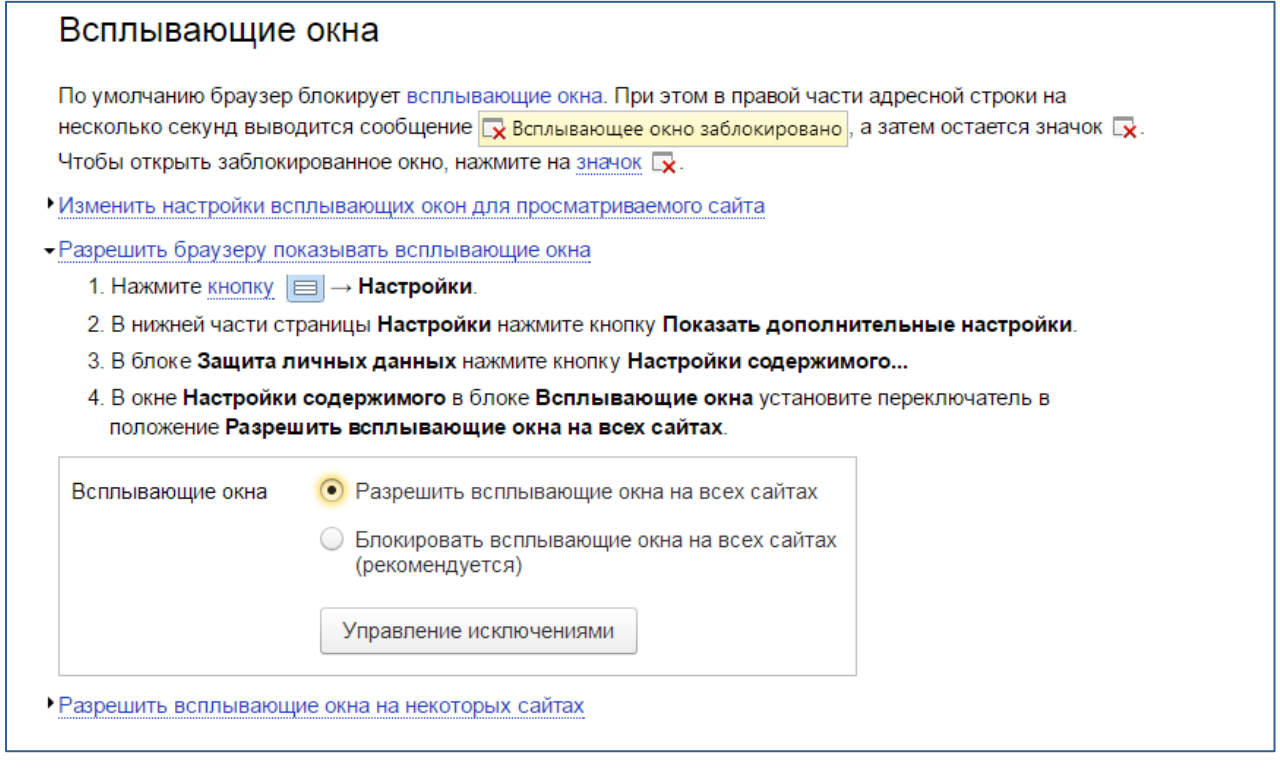

Рисунок 2.

**ВАЖНО!** *Обращаем Ваше внимание, что корректная работа в Личном кабинете осуществляется при помощи браузеров Google Chrome и Яндекс Браузера. В противном случае, часть функционала Портала может быть не доступна.*

### **II. Шаг 2. Вход в Личный кабинет**

Вход в Личный кабинет на Портале непрерывного медицинского и фармацевтического образования происходит после внесения логина и пароля на стартовой странице (рис. 3).

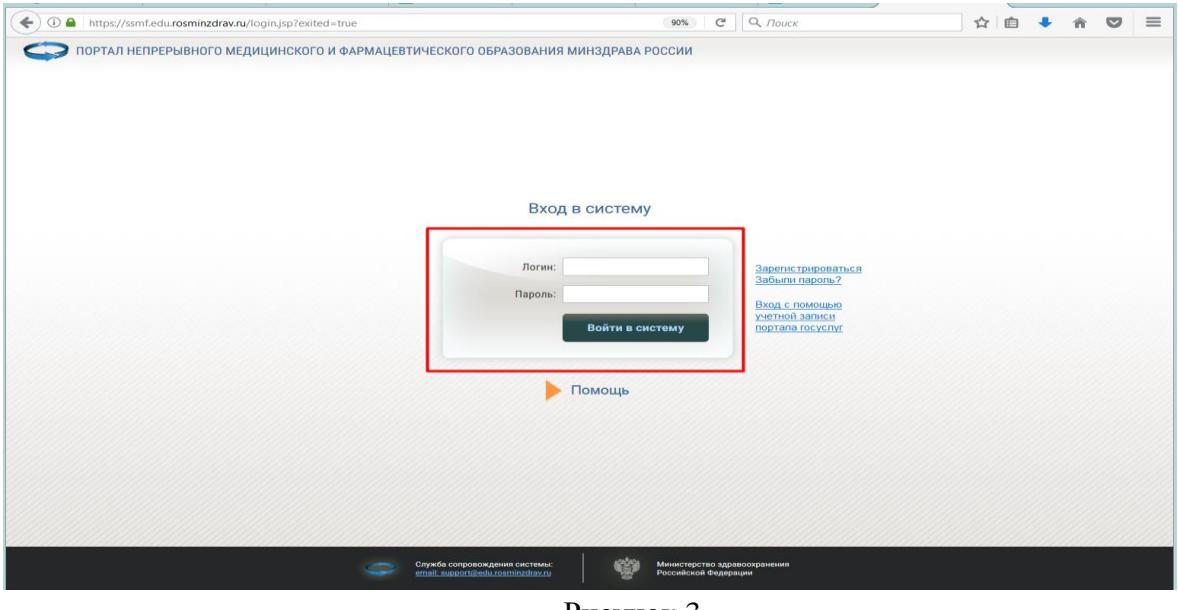

Рисунок 3.

**ВАЖНО!** *Внимательно копируйте свои учетные данные, избегая копирования пробела в пароле. Если Ваш пароль не подходит, попробуйте ввести его вручную. Если Вы так и не можете войти в Личный кабинет, обратитесь в службу технической поддержки Портала.*

Вы находитесь в Личном кабинете специалиста (рис. 4).

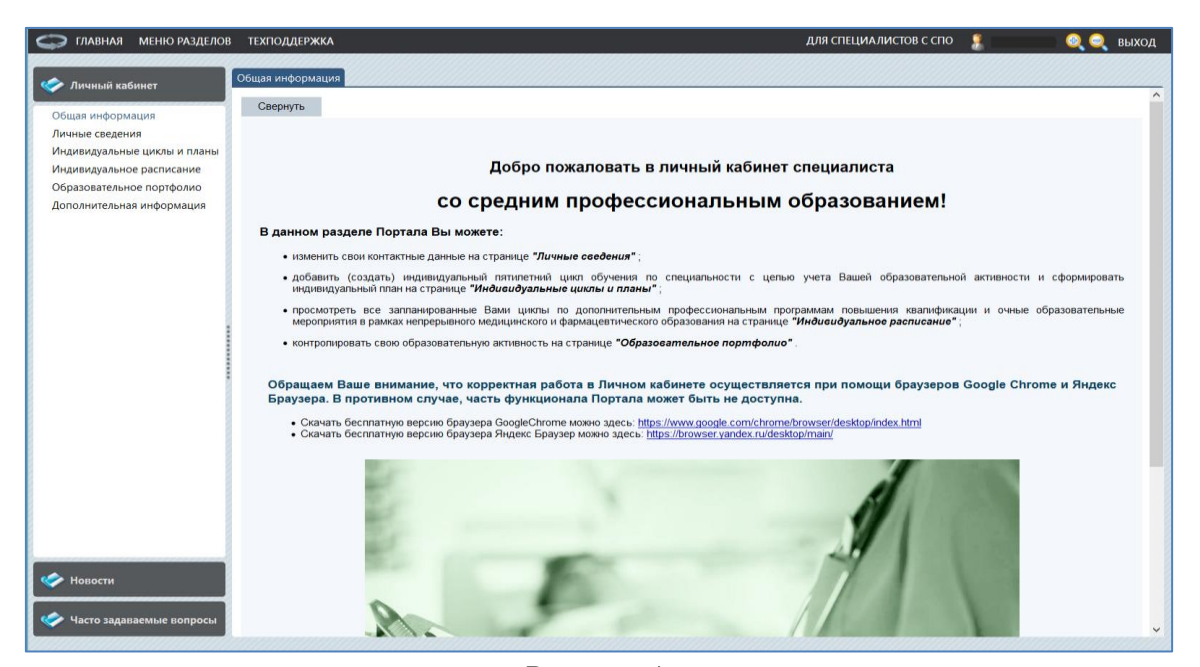

Рисунок 4.

# **III. Шаг 3. Создание индивидуального цикла обучения по специальности**

Перейдите в раздел **«Индивидуальные циклы и планы»**. Добавьте индивидуальный цикл обучения по специальности, нажав кнопку «Добавить» (рис. 5)

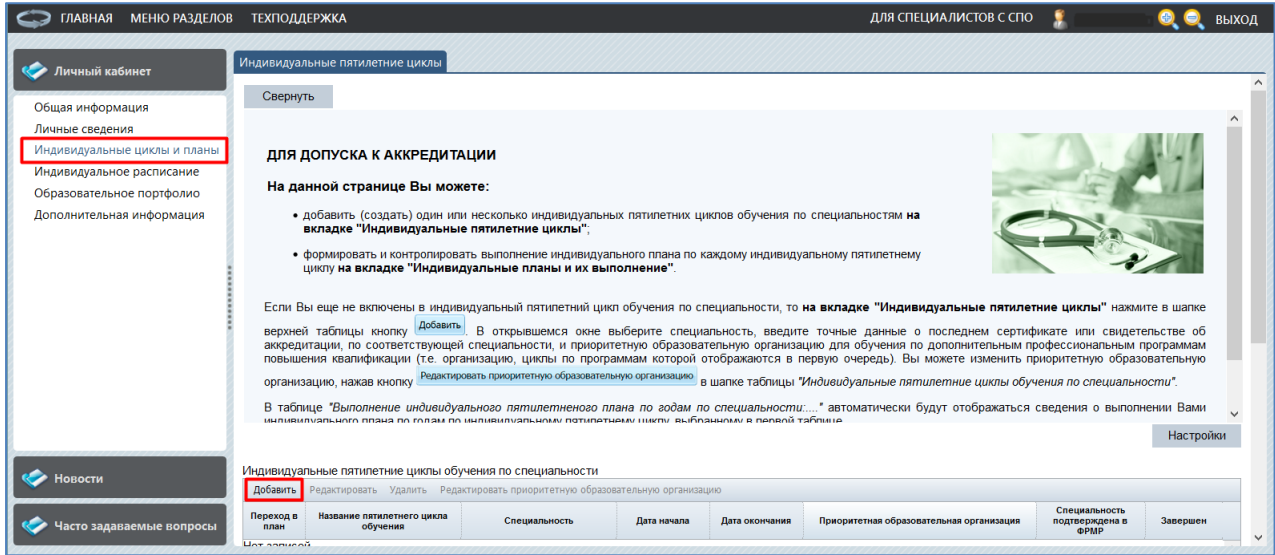

Рисунок 5.

В открывшейся карточке выберите специальность, нажав на кнопку фильтра «…» (рис. 6).

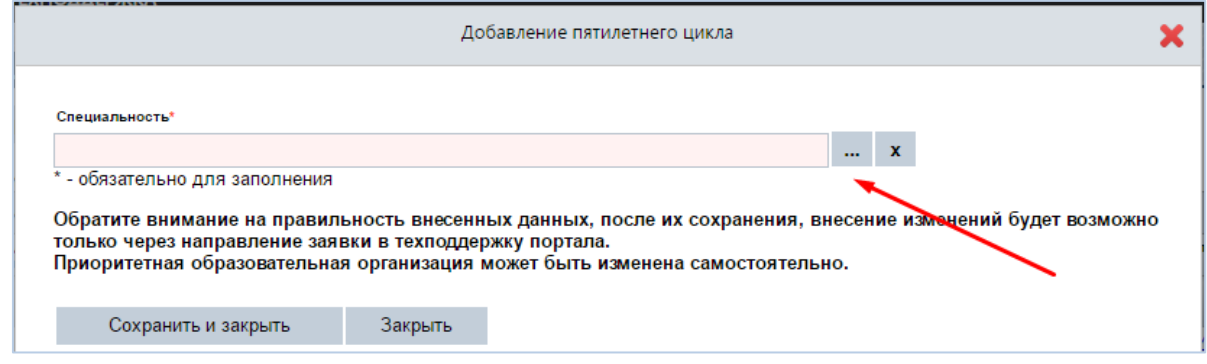

Рисунок 6.

Далее, откроются поля, где нужно ввести точные данные о последнем сертификате или свидетельстве об аккредитации специалиста по соответствующей специальности и приоритетную образовательную организацию. В дальнейшем циклы по программам приоритетной образовательной организации будут отображаться *первыми* при выборе среди перечня циклов по программам (рис. 7).

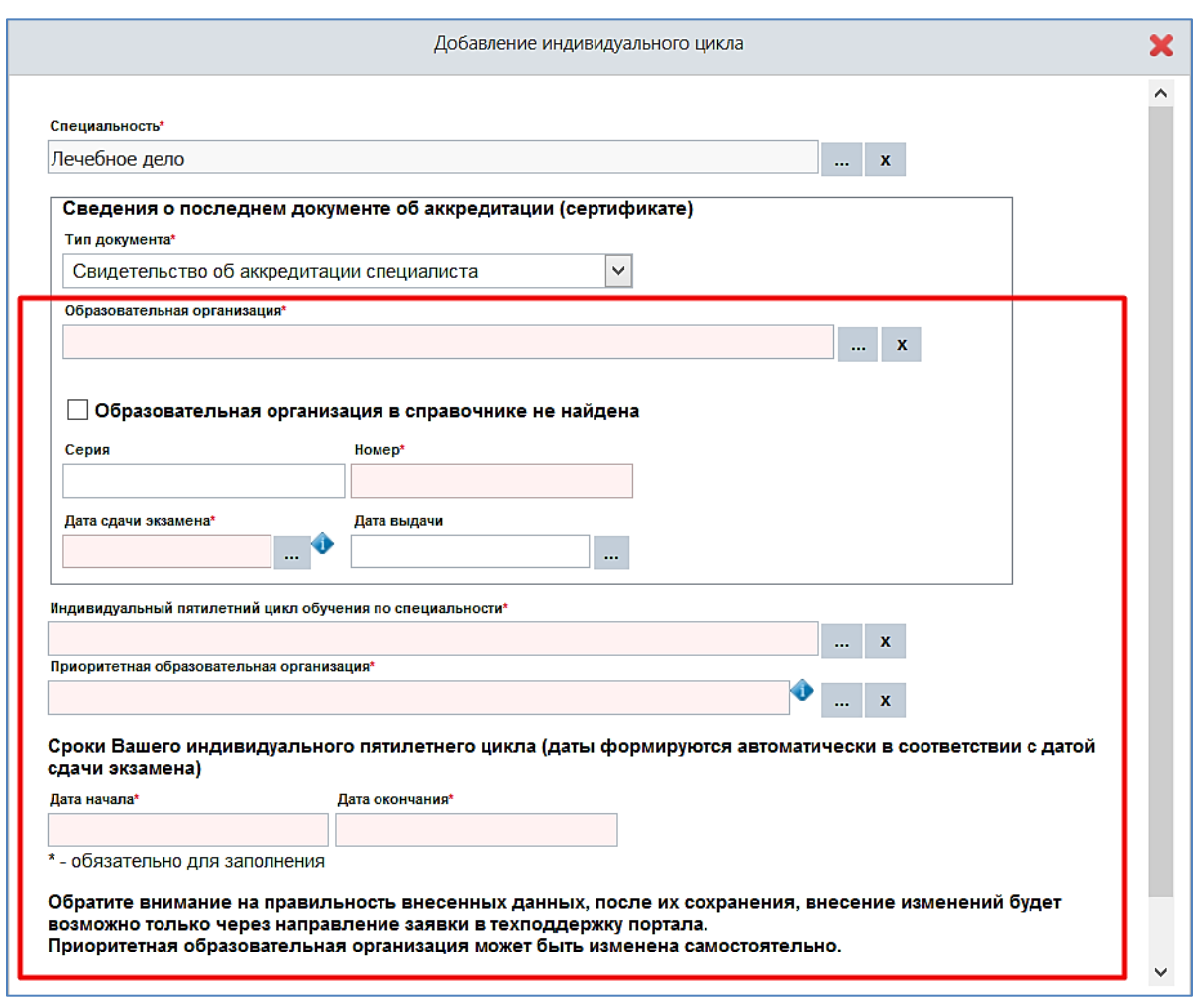

Рисунок 7.

Розовая подсветка поля означает, что оно является обязательным для заполнения. Поля «Дата начала» и «Дата окончания» заполняются автоматически на основании введенных данных в поле «Дата сдачи экзамена». После заполнения полей нажмите кнопку Сохранить и закрыть (рис. 8).

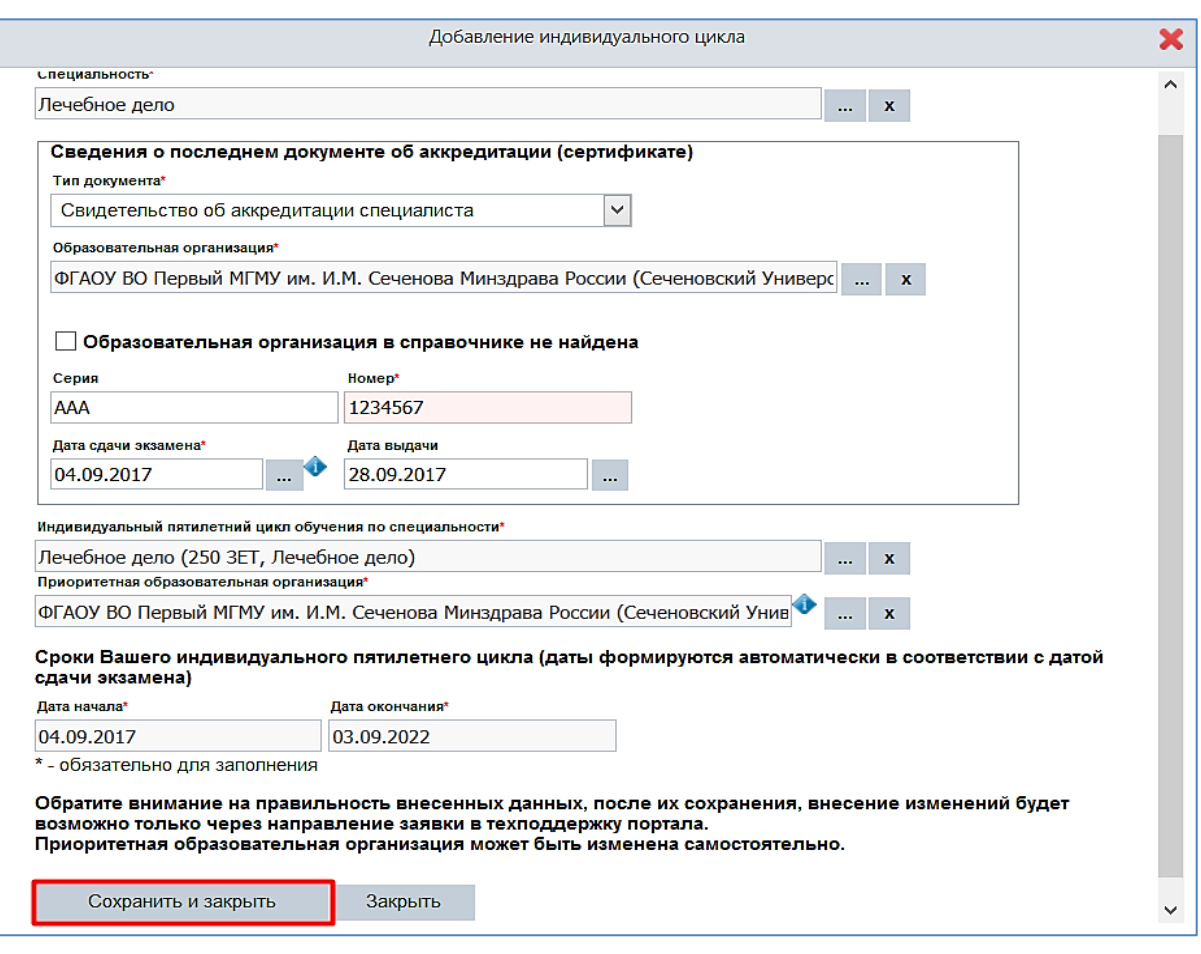

Рисунок 8.

**ВАЖНО!** *Обратите внимание на правильность внесенных данных. После их сохранения любое изменение будет возможно только через направление заявки в службу технической поддержки Портала. Приоритетная организация может быть изменена самостоятельно.*

Вы можете изменить приоритетную образовательную организацию, выбрав запись индивидуального пятилетнего цикла по специальности и нажав кнопку «Редактировать приоритетную образовательную организацию» в шапке таблицы «Индивидуальные пятилетние циклы обучения по специальности» (рис. 9).

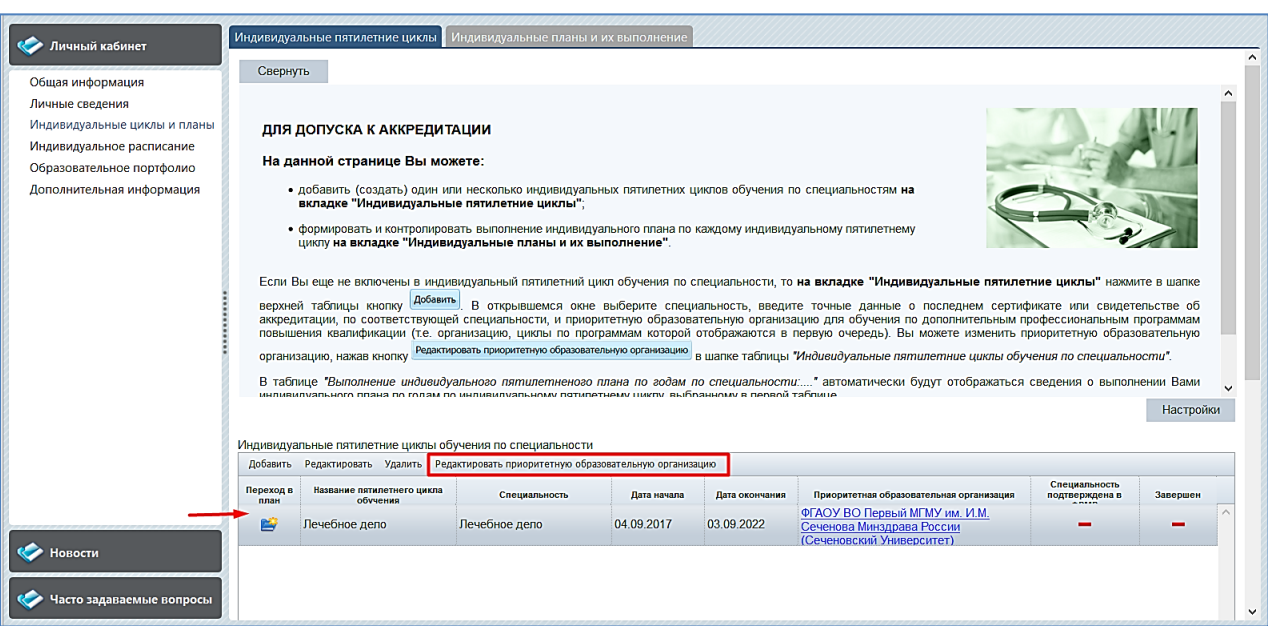

Рисунок 9.

# **IV. Шаг 4. Включение цикла по программе повышения квалификации в Ваш индивидуальный план**

Перейдите на вкладку **«Индивидуальные планы и их выполнение»** (рис. 10).

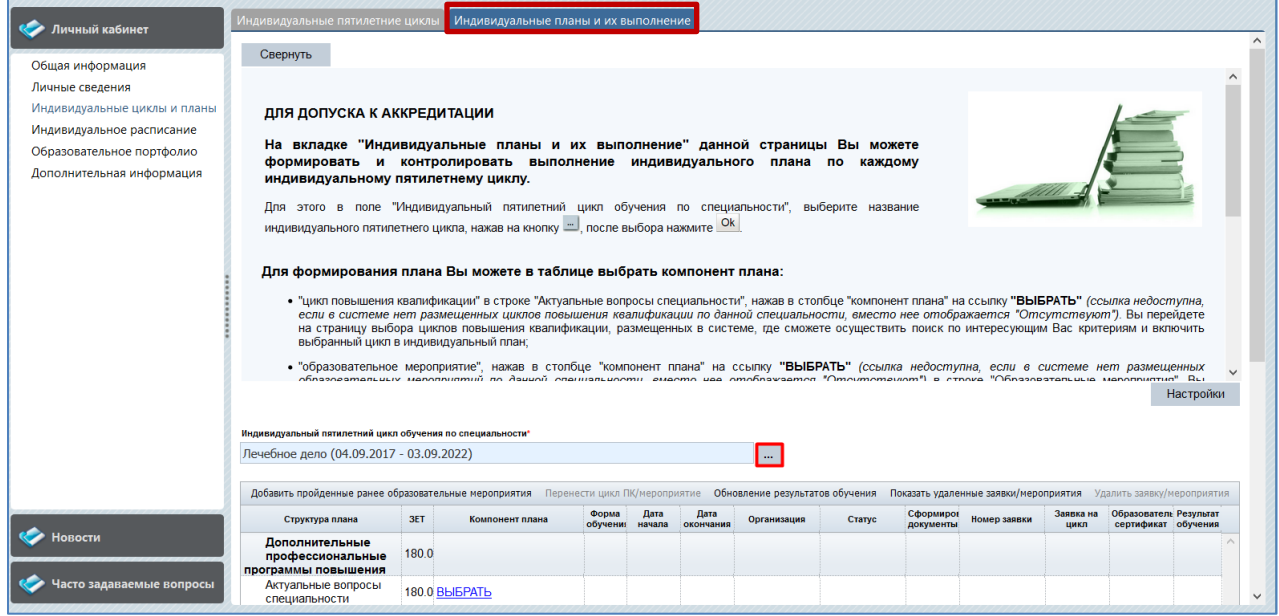

Рисунок 10.

В поле «Индивидуальный пятилетний цикл обучения по специальности», выберите название Вашего индивидуального цикла обучения, нажав на кнопку фильтра «…», после выбора нажмите <sup>ок</sup>

*ПРИМЕЧАНИЕ: если Вы перешли при помощи кнопки с вкладки «Индивидуальные пятилетние циклы», то данный параметр заполняется автоматически.*

Нажмите ссылку «ВЫБРАТЬ» напротив пункта «Актуальные вопросы специальности» для выбора и включения в план цикла по программе повышения квалификации (рис. 11).

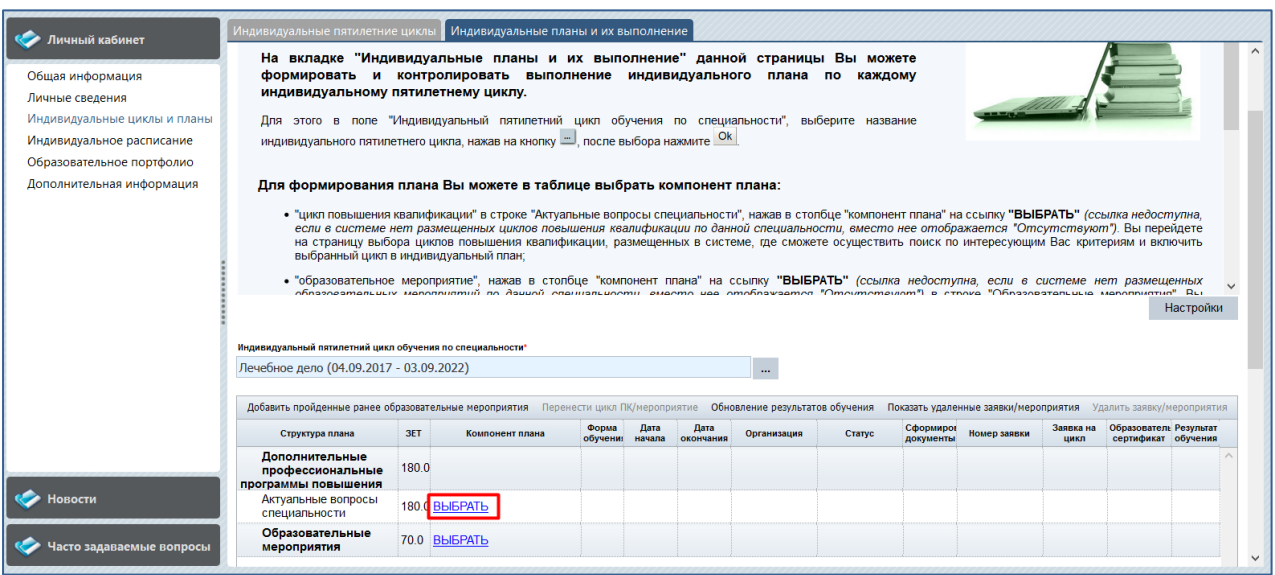

#### Рисунок 11.

*ПРИМЕЧАНИЕ: ссылка недоступна, если на Портале нет размещенных циклов повышения квалификации по данной специальности, вместо нее отображается «Отсутствуют»*.

Вы перейдете на страницу выбора циклов повышения квалификации, размещенных на Портале, где сможете осуществить поиск по интересующим Вас критериям и включить выбранный цикл в индивидуальный план (рис. 12).

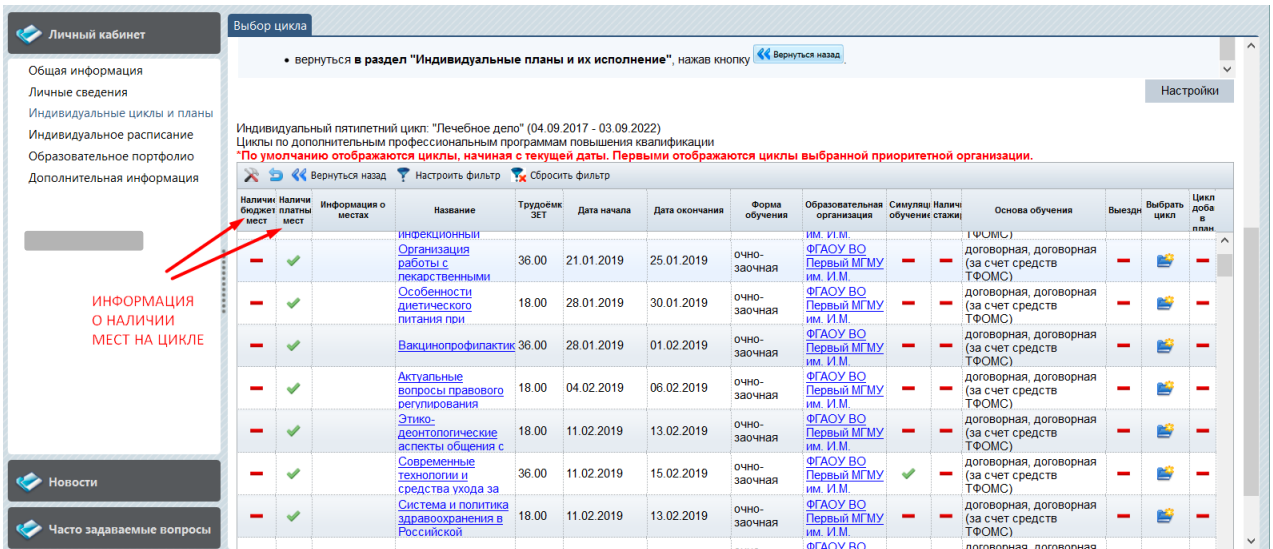

#### Рисунок 12.

На странице «Выбор цикла» отображаются доступные для включения в индивидуальный план циклы повышения квалификации.

На этой странице представлена информация о наличии платных и бюджетных мест на цикле. В столбце «Информация о местах» может отображаться ссылка, пройдя по которой открывается окно с дополнительной информацией. Например, при заполнении всех имеющихся бюджетных мест *образовательная организация может закрыть набор слушателей на цикл* по бюджетной основе обучения. При этом в процессе формирования заявки на такой цикл предлагается возможность оформления заявки на обучение с использованием альтернативных основ обучения.

Выбор цикла повышения квалификации осуществляется нажатием кнопки столбце «Выбрать цикл» (рис. 13)

| Личный кабинет                                         | Выбор цикла |                                         |                        |                                                                                                    |                 |             |                |                     |                                                                       |                |                                                                       |        |                 |                      |
|--------------------------------------------------------|-------------|-----------------------------------------|------------------------|----------------------------------------------------------------------------------------------------|-----------------|-------------|----------------|---------------------|-----------------------------------------------------------------------|----------------|-----------------------------------------------------------------------|--------|-----------------|----------------------|
| Общая информация                                       |             |                                         |                        | • вернуться в раздел "Индивидуальные планы и их исполнение", нажав кнопку                                                                                                    |                 |             |                |                     | <b>«Вернуться назад</b>                                               |                |                                                                       |        |                 |                      |
| Личные сведения<br>Индивидуальные циклы и планы        |             |                                         |                        |                                                                                                    |                 |             |                |                     |                                                                       |                | НАЖАТЬ ДЛЯ ДОБАВЛЕНИЯ В ИНДИВИДУАЛЬНЫЙ ПЛАН ПО СПЕЦИАЛЬНОСТИ          |        |                 | Настройки            |
| Индивидуальное расписание<br>Образовательное портфолио |             |                                         |                        | Индивидуальный пятилетний цикл: "Лечебное дело" (04.09.2017 - 03.09.2022)<br>Циклы по дополнительным профессиональным программам повышения квалификации<br>*По умолчанию отображаются циклы, начиная с текущей даты. Первыми отображаются циклы выбранной приоритетной организации. |                 |             |                |                     |                                                                       |                |                                                                       |        |                 |                      |
| Дополнительная информация                              |             |                                         |                        |                                                                                                    |                 |             |                |                     |                                                                       |                |                                                                       |        |                 |                      |
|                                                        | мест        | Наличие Наличи<br>бюджет платны<br>мест | Информация о<br>местах | Название                                                                                                    | Трудоёмк<br>3FT | Дата начала | Дата окончания | Форма<br>обучения   | Образовательная Симуляці Наличі<br>организация                        | обучение стажи | Основа обучения                                                       | Выездн | Выбрать<br>шикп | Цикл<br>доба<br>план |
|                                                        |             |                                         |                        | <b>ИНФЕКЦИОННЫЙ</b><br>Организация<br>работы с<br>лекарственными                                                                                                    | 36.00           | 21.01.2019  | 25.01.2019     | OHHO-<br>заочная    | <b>MM. V1.M.</b><br><b>ΦΓΑΟΥ ΒΟ</b><br><b>Первый МГМУ</b><br>им. И.М. |                | <b>TWOMCT</b><br>договорная, договорная<br>(за счет средств<br>TΦOMC) |        |                 |                      |
|                                                        |             |                                         |                        | Особенности<br>диетического<br>питания при                                                                                                    | 18.00           | 28.01.2019  | 30.01.2019     | OHHO-<br>заочная    | <b>ΦΓΑΟΥ ΒΟ</b><br>Первый МГМУ<br>им. И.М.                            |                | договорная, договорная<br>(за счет средств<br>T <sub>Φ</sub> OMC)     |        |                 |                      |
|                                                        |             |                                         |                        | Вакцинопрофилактик 36.00                                                                                                    |                 | 28.01.2019  | 01.02.2019     | $O$ SHO-<br>заочная | <b>ΦΓΑΟΥ ΒΟ</b><br><b>Первый МГМУ</b><br>им. И.М.                     |                | договорная, договорная<br>(за счет средств<br>T <sub>Φ</sub> OMC)     |        |                 |                      |
|                                                        |             |                                         |                        | Актуальные<br>вопросы правового<br>регулирования                                                                                                    | 18.00           | 04.02.2019  | 06.02.2019     | OHHO-<br>заочная    | <b>ΦΓΑΟΥ ΒΟ</b><br>Первый МГМУ<br>им. И.М.                            |                | договорная, договорная<br>(за счет средств<br>T <sub>Φ</sub> OMC)     |        |                 |                      |
|                                                        |             |                                         |                        | Этико-<br>деонтологические<br>аспекты общения с                                                                                                    | 18.00           | 11.02.2019  | 13.02.2019     | OHHO-<br>заочная    | <b>ΦΓΑΟΥ ΒΟ</b><br>Первый МГМУ<br>им. И.М.                            |                | договорная, договорная<br>(за счет средств<br>T <sub>Φ</sub> OMC)     |        |                 |                      |
| <b>Новости</b>                                         |             |                                         |                        | Современные<br>технологии и<br>средства ухода за                                                                                                    | 36.00           | 11.02.2019  | 15.02.2019     | OHHO-<br>заочная    | <b>ΦΓΑΟΥ ΒΟ</b><br>Первый МГМУ<br>им. И.М.                            |                | договорная, договорная<br>(за счет средств<br>T <sub>Φ</sub> OMC)     |        |                 |                      |
| Часто задаваемые вопросы                               |             |                                         |                        | Система и политика<br>здравоохранения в<br><b>Российской</b>                                                                                                    | 18.00           | 11.02.2019  | 13.02.2019     | OHHO-<br>заочная    | <b>ΦΓΑΟΥ ΒΟ</b><br>Первый МГМУ<br>им. И.М.                            |                | договорная, договорная<br>(за счет средств<br>T <sub>Φ</sub> OMC)     |        |                 |                      |
|                                                        |             |                                         |                        |                                                                                                    |                 |             |                | -----               | ΦΓΑΩΥ ΒΩ                                                              |                | BRHORODHAG BRHORODHAG                                                 |        |                 |                      |

Рисунок 13.

Вы можете настроить фильтр для поиска циклов повышения квалификации, кнопкой У Настроить фильтр и сбросить фильтр кнопкой (рис. 14)

| <b>САР</b> Личный кабинет                                                    |                                  |                       |                        |                                                                                                    |                  |             |                | <b>«Вернуться назад</b> |                                                   |                |                 |                                                                   |                          |                 |                   |
|------------------------------------------------------------------------------|----------------------------------|-----------------------|------------------------|----------------------------------------------------------------------------------------------------|------------------|-------------|----------------|-------------------------|---------------------------------------------------|----------------|-----------------|-------------------------------------------------------------------|--------------------------|-----------------|-------------------|
| Общая информация                                                             |                                  |                       |                        | • вернуться в раздел "Индивидуальные планы и их исполнение", нажав кнопку                                                                                                    |                  |             |                |                         |                                                   |                |                 |                                                                   |                          |                 |                   |
| Личные сведения<br>Индивидуальные циклы и планы<br>Индивидуальное расписание |                                  |                       |                        | НАЖАТЬ ДЛЯ ЗАДАНИЯ УСЛОВИЙ<br>Индивидуальный пятилетний цикл: "Лечебное дело" (04.09.2017 - 03.09.2022)<br>Циклы по дополнительным профессиональным программам повышения квалификации |                  |             |                |                         |                                                   |                |                 |                                                                   |                          | Настройки       |                   |
| Образовательное портфолио                                                    |                                  |                       |                        | *По умолчанию отображаются цикл <mark>ы</mark> , начиная с текущей даты. Первыми отображаются циклы выбранной приоритетной организации.                                               |                  |             |                |                         |                                                   |                |                 |                                                                   |                          |                 |                   |
| Дополнительная информация                                                    | X<br>G<br>Наличис Наличи<br>мест | бюджет платны<br>мест | Информация о<br>местах | <b>«Вернуться назад В Р Настроить фильтр В Рус Сбросить фильтр</b><br>Название                                                                                                    | Трудоёмк<br>3FT. | Дата начала | Дата окончания | Форма<br>обучения       | Образовательная Симуляці Наличі<br>организация    | обучение стажи |                 | Основа обучения                                                   | Выездн                   | Выбрать<br>цикл | Цикл<br>доба<br>в |
|                                                                              |                                  |                       |                        | инфекционный                                                                                                    |                  |             |                |                         | <b>MM. VLM</b>                                    |                |                 | <b>TWOMGY</b>                                                     |                          |                 | план              |
|                                                                              | -                                | ৶                     |                        | Организация<br>работы с<br>лекарственными                                                                                                    | 36.00            | 21.01.2019  | 25.01.2019     | <b>OHHO-</b><br>заочная | ΦΓΑΟΥ ΒΟ<br>Первый МГМУ<br><b>им. И.М</b>         |                | <b>College</b>  | договорная, договорная<br>(за счет средств<br>T <sub>Φ</sub> OMC) | $\overline{\phantom{a}}$ | p               |                   |
|                                                                              |                                  | $\checkmark$          |                        | Особенности<br>диетического<br>питания при                                                                                                    | 18.00            | 28.01.2019  | 30.01.2019     | OHHO-<br>заочная        | ΦΓΑΟΥ ΒΟ<br>Первый МГМУ<br><b>им. И.М.</b>        |                |                 | договорная, договорная<br>(за счет средств<br><b>TOOMC)</b>       |                          | ド               |                   |
|                                                                              | -                                | ✔                     |                        | Вакцинопрофилактик 36.00                                                                                                    |                  | 28.01.2019  | 01.02.2019     | <b>OHHO-</b><br>заочная | <b>ΦΓΑΟΥ ΒΟ</b><br>Первый МГМУ<br><b>им. И.М.</b> |                |                 | договорная, договорная<br>(за счет средств<br>T <sub>Φ</sub> OMC) |                          | p               |                   |
|                                                                              |                                  | ৶                     |                        | Актуальные<br>вопросы правового<br>регулирования                                                                                                    | 18.00            | 04.02.2019  | 06.02.2019     | OHHO-<br>заочная        | ФГАОУ ВО<br>Первый МГМУ<br>им. И.М.               |                | <b>Contract</b> | договорная, договорная<br>(за счет средств<br>T <sub>Φ</sub> OMC) |                          | 嚐               |                   |
|                                                                              | -                                | ৶                     |                        | Этико-<br>деонтологические<br>аспекты общения с                                                                                                    | 18.00            | 11.02.2019  | 13.02.2019     | <b>OHHO-</b><br>заочная | ФГАОУ ВО<br>Первый МГМУ<br><b>им. И.М.</b>        |                |                 | договорная, договорная<br>(за счет средств<br>T <sub>Φ</sub> OMC) | ٠                        | p               |                   |
| <b>СА</b> Новости                                                            |                                  | ୰                     |                        | Современные<br>технологии и<br>средства ухода за                                                                                                    | 36.00            | 11.02.2019  | 15.02.2019     | OHHO-<br>заочная        | ΦΓΑΟΥ ΒΟ<br>Первый МГМУ<br>им. И.М.               | ৶              | <b>START</b>    | договорная, договорная<br>(за счет средств<br>T <sub>Φ</sub> OMC) |                          | p               |                   |
| Часто задаваемые вопросы                                                     | -                                | ୰                     |                        | Система и политика<br>здравоохранения в<br>Российской                                                                                                    | 18.00            | 11.02.2019  | 13.02.2019     | OYHO-<br>заочная        | <b>ΦΓΑΟΥ ΒΟ</b><br>Первый МГМУ<br>им. И.М.        |                |                 | договорная, договорная<br>(за счет средств<br>T <sub>Φ</sub> OMC) | $\overline{\phantom{a}}$ | p               |                   |
|                                                                              |                                  |                       |                        |                                                                                                    |                  |             |                |                         | <b>MEACH RO</b>                                   |                |                 | Borononuga Borononuga                                             |                          |                 |                   |

Рисунок 14.

*ПРИМЕЧАНИЕ: при нажатии на поля с ссылками «Название» и «Образовательная организация» можно просмотреть информацию о программе и об образовательной организации, ее реализующей (рис. 15)*

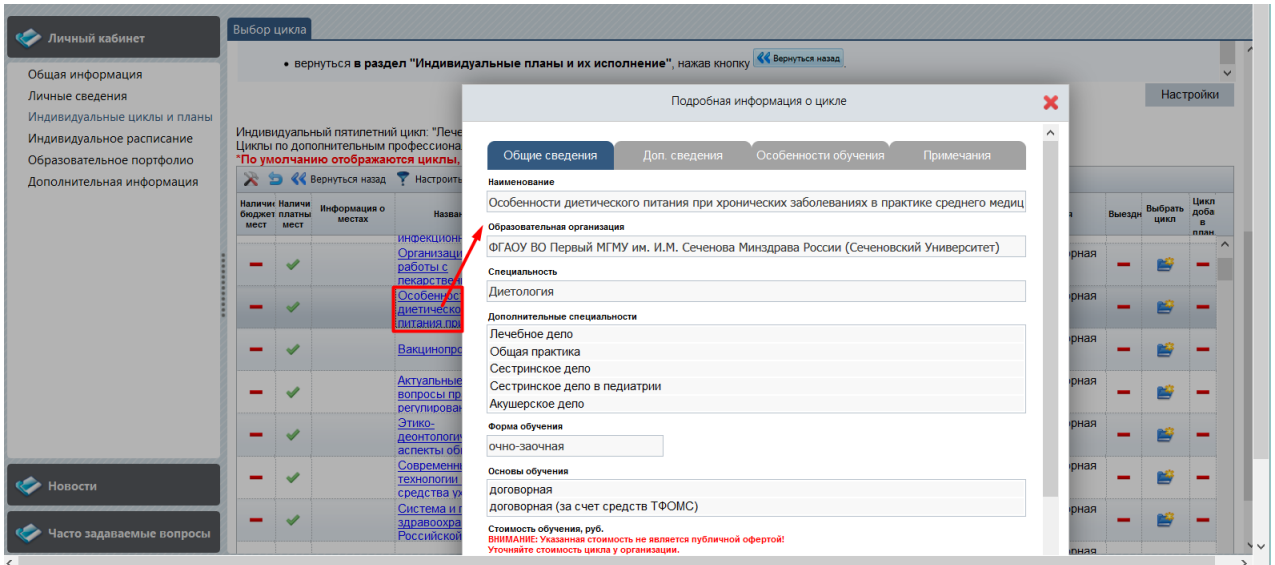

#### Рисунок 15.

Для возврата на страницу «Индивидуальные планы и их выполнение» нажмите кнопку «Вернуться назад.

После добавления цикла повышения квалификации в план на странице «Выбор цикла», он будет отображаться в индивидуальном плане в разделе «Актуальные вопросы специальности». Для просмотра добавленных компонентов плана, таких как циклы повышения квалификации, нажмите на **+** в начале строки «Актуальные вопросы специальности» (рис. 16).

|                                     |                               |                 |                                                                                                    |                |                     |                             |                                 |                        |              |                         | Настройки                                                                                                    |
|-------------------------------------|-------------------------------|-----------------|----------------------------------------------------------------------------------------------------|----------------|---------------------|-----------------------------|---------------------------------|------------------------|--------------|-------------------------|----------------------------------------------------------------------------------------------------|
|                                     |                               |                 |                                                                                                    |                |                     |                             |                                 |                        |              |                         |                                                                                                    |
|                                     |                               |                 |                                                                                                    |                |                     | $\cdots$                    |                                 |                        |              |                         |                                                                                                    |
|                                     |                               |                 |                                                                                                    |                |                     |                             |                                 |                        |              |                         |                                                                                                    |
| Структура плана                     | 3ET                           | Компонент плана | Форма                                                                                                    | Дата<br>начала | Дата<br>окончания   | Организация                 | Статус                          | Сформиров<br>документы | Номер заявки | Заявка на<br>цикл       |                                                                                                    |
| Дополнительные<br>профессиональные  |                               |                 |                                                                                                    |                |                     |                             |                                 |                        |              |                         |                                                                                                    |
| Актуальные вопросы<br>специальности |                               |                 |                                                                                                    |                |                     |                             | Bcero 1                         |                        |              |                         |                                                                                                    |
|                                     | 18.0                          |                 | OHHO-                                                                                                    |                |                     | <b>ΦΓΑΟΥ ΒΟ</b><br>им. И.М. |                                 |                        |              |                         |                                                                                                    |
| Образовательные<br>мероприятия      |                               |                 |                                                                                                    |                |                     |                             |                                 |                        |              |                         |                                                                                                    |
|                                     | <b>ПЛОСТОВАМИ В ПОВЕШЕНИЯ</b> |                 | Индивидуальный пятилетний цикл обучения по специальности"<br>Лечебное дело (04.09.2017 - 03.09.2022)<br>180.0<br>180.0 BLIBPATL<br>Особенности<br>диетического питания при<br>хронических<br>70.0 BbI6PATb |                | обучения<br>заочна: |                             | 28.01.201 30.01.201 Первый МГМУ |                        |              | SPONMO-<br>0000516-2018 | Добавить пройденные ранее образовательные мероприятия Перенести цикл ПК/мероприятие Обновление результатов обучения Показать удаленные заявки/мероприятия Удалить заявку/мероприятия<br>Образователь Результат<br>сертификат обучения |

Рисунок 16.

Для формирования заявки нажмите на значок в столбце «Сформировать документы» и заполните недостающие данные для заявки, после чего нажать кнопку Сохранить и закрыть (рис. 17)

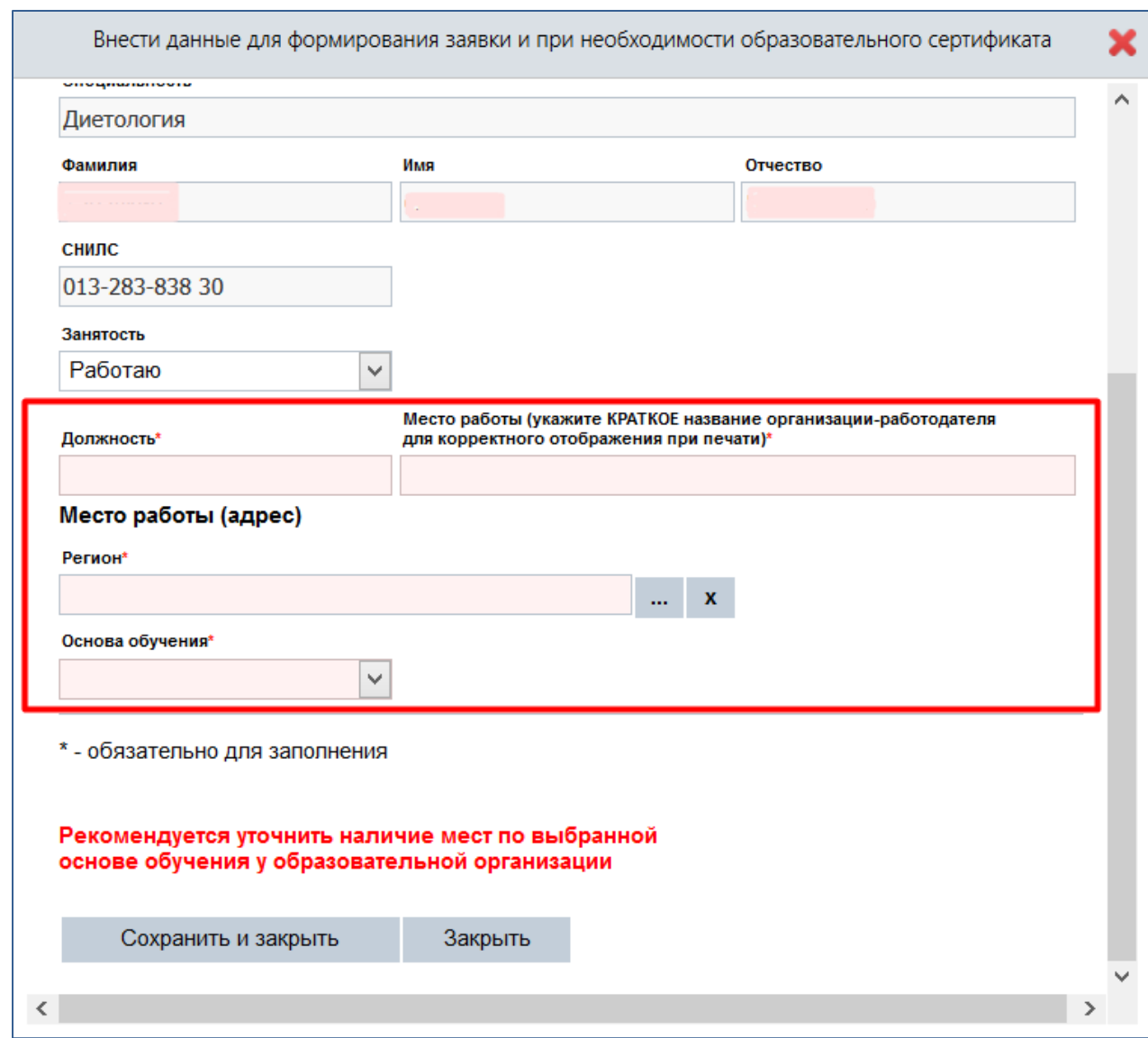

Рисунок 17.

**ВАЖНО!** *Формирование заявки на выбранный цикл является Вашим намерением пройти обучение по программе повышения квалификации. О возможности пройти обучение на цикле рекомендуется уточнить у образовательной организации, поскольку на момент формирования Вашей заявки места по выбранной Вами основе обучения могут закончиться.*

Обратите внимание, что при выборе в *поле «Основа обучения»* значения *«договорная»* следует уточнить, кто будет выступать в роли Плательщика в одноименном поле – Физическое лицо или Юридическое лицо. Если обучение оплачивает работодатель, следует выбрать значение «Юридическое лицо». Если обучение оплачивается Вами самостоятельно, то следует выбрать значение «Физическое лицо».

*ОБРАТИТЕ ВНИМАНИЕ, что выбор основы обучения «бюджетная» возможен, если Вы являетесь сотрудником государственного бюджетного учреждения.*

После этого в столбцах «Заявка на цикл» и «Образовательный сертификат» при выборе соответствующей основы обучения появится кнопка **.** Скачать . Нажмите ее для скачивания необходимых документов (рис. 18).

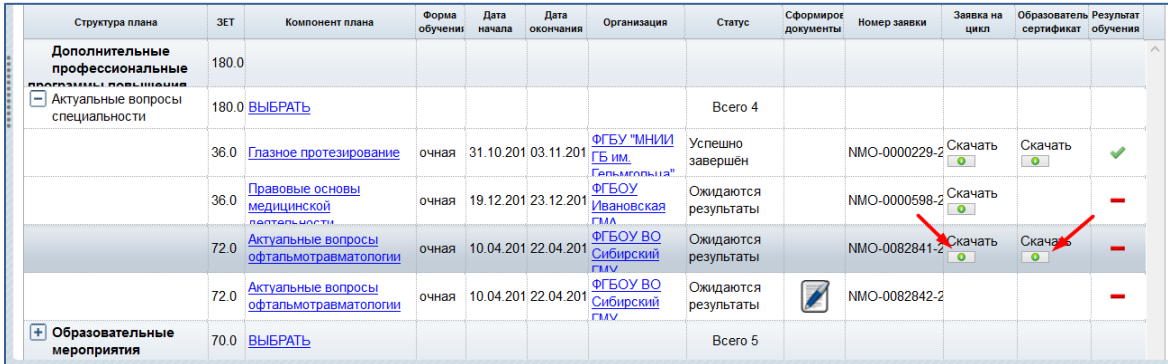

#### Рисунок 18.

Если при формировании заявки в поле «Основа обучения» была указана *«договорная (за счет средств ФОМС)»*, то в столбце «Образовательный сертификат», будет доступен для скачивания пакет документов:

- Образовательный сертификат;
- Памятка к образовательному сертификату;
- Заявление о направлении на обучение за счет средств территориального ФОМС.

Обратите внимание, что с началом работы Портала документооборот в образовательной организации при зачислении специалистов на цикл повышения квалификации не меняется. Помимо оформленной на Портале заявки на цикл, которая должна быть согласована Вашим работодателем, в образовательную организацию подается полный стандартный пакет документов (паспорт, диплом об образовании, ранее полученные сертификаты по специальности/-ям). Полученная от образовательной организации *путевка на цикл повышения квалификации является подтверждением поданной заявки*.

# *Особенности подачи заявки на цикл по программе повышения квалификации с основой обучения за счет средств территориального ФОМС (с применением образовательного сертификата).*

В соответствии с Постановлением Правительства Российской Федерации №332 от 21 апреля 2016г. «Об утверждении Правил использования медицинскими организациями средств нормированного страхового запаса территориального фонда обязательного медицинского страхования для финансового обеспечения мероприятий по организации дополнительного профессионального образования медицинских работников по программам повышения квалификации, а также по приобретению и проведению ремонта медицинского оборудования» для специалиста действует следующий порядок при выборе цикла повышения квалификации с основой обучения за счет средств территориального ФОМС:

- 1. Специалист подал заявку на цикл повышения квалификации, реализуемый за счет средств территориального ФОМС (с применением образовательного сертификата). Для реализации своего выбора рекомендуемая дата формирования заявки специалистом должна быть не позднее, чем за 20 календарных дней до начала очередного квартала, в котором планируется обучение.
- 2. Распечатанные форму заявки и образовательный сертификат вместе с заявлением о направлении на обучение за счет средств территориального ФОМС специалисту необходимо предоставить в свою организацию для согласования.
- 3. С целью предварительного бронирования места и фиксации стоимости обучения специалиста на выбранном им цикле за счет средств территориального ФОМС настоятельно рекомендуется организации, где работает специалист, направить подписанную заявку в образовательное учреждение, реализующее цикл.
- 4. После уточнения наличия места и фиксации стоимости в образовательном учреждении организация-работодатель специалиста может включить заявку специалиста на его обучение в заявку на финансовое обеспечение плана мероприятий на очередной квартал за счет средств территориального ФОМС.
- 5. Заявка организации должна быть направлена в уполномоченный орган (региональный орган исполнительной власти в сфере охраны здоровья граждан) не позднее, чем за 15 календарных дней до начала очередного квартала.
- 6. Информацию об утверждении плана мероприятий, заключении с образовательным учреждением договора на образование и о направлении Вас на обучение, Вы можете получить в Вашей организации.

*Образовательная организация может отменить цикл повышения квалификации*. В этом случае, если Вами ранее была сформирована заявка на цикл, то на указанный при регистрации на Портале электронный адрес автоматически придёт информационное сообщение об отмене цикла. За подробностями рекомендуем обращаться непосредственно в

образовательную организацию по контактным данным, указанным в карточке образовательной организации (доступны при нажатии на ссылку с названием образовательной организации).

После освоения цикла по программе повышения квалификации образовательная организация, его проводившая, внесёт результаты обучения на Портал, и Ваш результат отобразится в столбце «Результат обучения» на вкладке «**Индивидуальные планы и их выполнение**» (рис. 19).

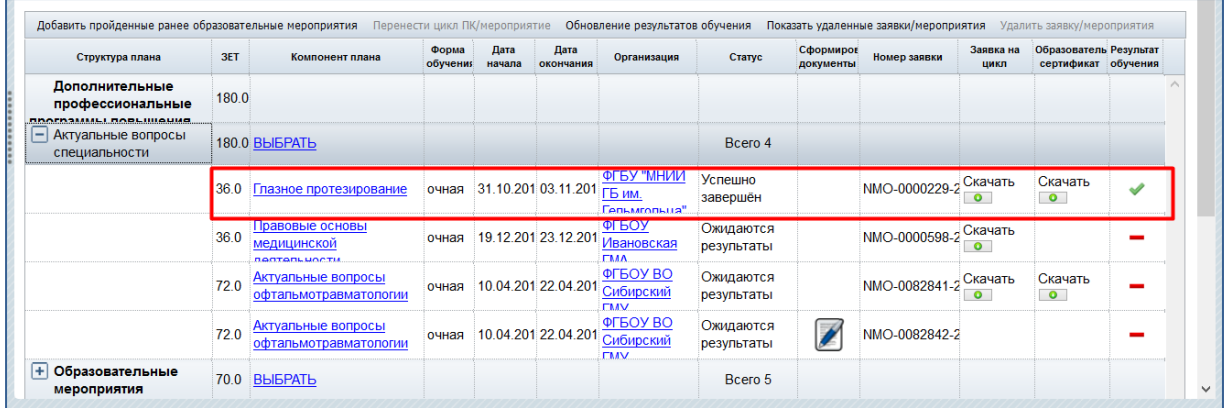

#### Рисунок 19.

Для актуализации информации о результатах обучения на цикле (или образовательном мероприятии) необходимо нажать кнопку Обновление результатов обучения (рис. 20).

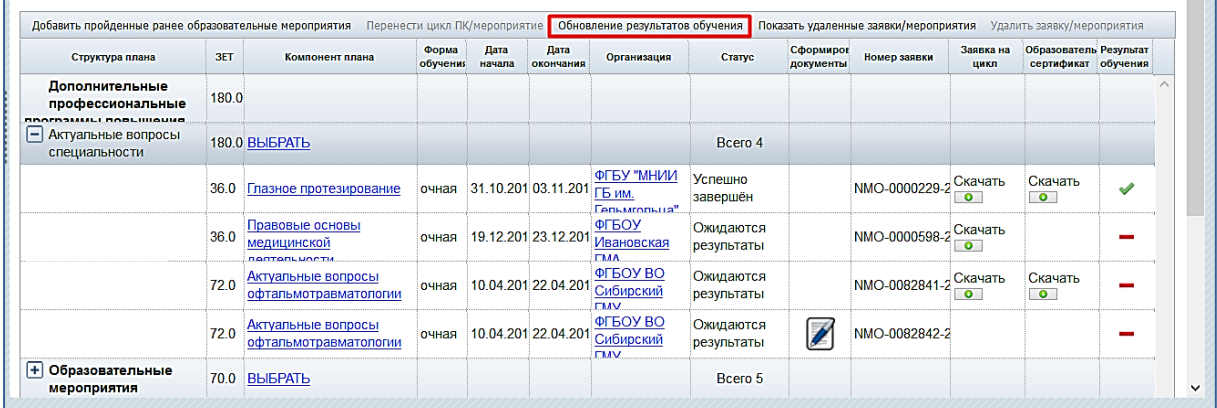

### Рисунок 20.

Если Вы **включили цикл** повышения квалификации в индивидуальной план **ошибочно,** или Вы не собираетесь обучаться по выбранной программе, то выберите соответствующую запись цикла и нажмите на кнопку Удалить заявку/мероприятия (рис. 21). Это можно сделать как для циклов, по которым документы уже оформлены, так и для циклов, включенных в план без сформированного пакета документов.

| Личный кабинет                                                      | Индивидуальные пятилетние цикль                                                                      |       | Индивидуальные планы и их выполнение                                                                                |                   |                |                   |                                                                |              |                        |                                       |                      |                                               | <b>TIGUTPORINE</b> |  |
|---------------------------------------------------------------------|----------------------------------------------------------------------------------------------------|-------|----------------------------------------------------------------------------------------------------|-------------------|----------------|-------------------|----------------------------------------------------------------|--------------|------------------------|---------------------------------------|----------------------|-----------------------------------------------|--------------------|--|
| Общая информация<br>Личные сведения<br>Индивидуальные циклы и планы | Индивидуальный пятилетний цикл обучения по специальности"<br>Лечебное дело (04.09.2017 - 03.09.2022) |       |                                                                                                    |                   |                |                   | $\cdots$                                                       |              |                        |                                       |                      |                                               |                    |  |
| Индивидуальное расписание                                           |                                                                                                    |       | Добавить пройденные ранее образовательные мероприятия Перенести цикл ПК/мероприятие Обновление результатов обучения |                   |                |                   |                                                                |              |                        | Показать удаленные заявки/мероприятия |                      | Удалить заявку/мероприятия                    |                    |  |
| Образовательное портфолио                                           | Структура плана                                                                                      | 3ET   | Компонент плана                                                                                                    | Форма<br>обучения | Дата<br>начала | Дата<br>окончания | Организация                                                    | Статус       | Сформирог<br>документы | Номер заявки                          | Заявка на<br>цикл    | Образователь Результат<br>сертификат обучения |                    |  |
| Дополнительная информация                                           | Дополнительные<br>профессиональные<br>программы повышения                                            | 180.0 |                                                                                                    |                   |                |                   |                                                                |              |                        |                                       |                      |                                               |                    |  |
|                                                                     | - Актуальные вопросы<br>специальности                                                                |       | 180.0 BLIEPATL                                                                                                    |                   |                |                   |                                                                | Bcero 1      |                        |                                       |                      |                                               |                    |  |
|                                                                     |                                                                                                    | 18.0  | Особенности<br>диетического питания при<br>хронических                                                              | OHHO-<br>заочна:  |                |                   | <b>ΦΓΑΟΥ ΒΟ</b><br>28.01.201 30.01.201 Первый МГМУ<br>им. И.М. | Запланирован |                        | SPONMO-<br>0000517-2018               | Скачать<br>$\bullet$ |                                               |                    |  |
| Новости                                                             | Образовательные<br>мероприятия                                                                       |       | 70.0 BbI6PATb                                                                                                    |                   |                |                   |                                                                |              |                        |                                       |                      |                                               |                    |  |
| Часто задаваемые вопросы                                            |                                                                                                    |       |                                                                                                    |                   |                |                   |                                                                |              |                        |                                       |                      |                                               |                    |  |

Рисунок 21.

В открывшейся карточке на удаление заявки подтвердите Ваше намерение, нажав кнопку  $\mathbb{A}^a$  (рис. 22).

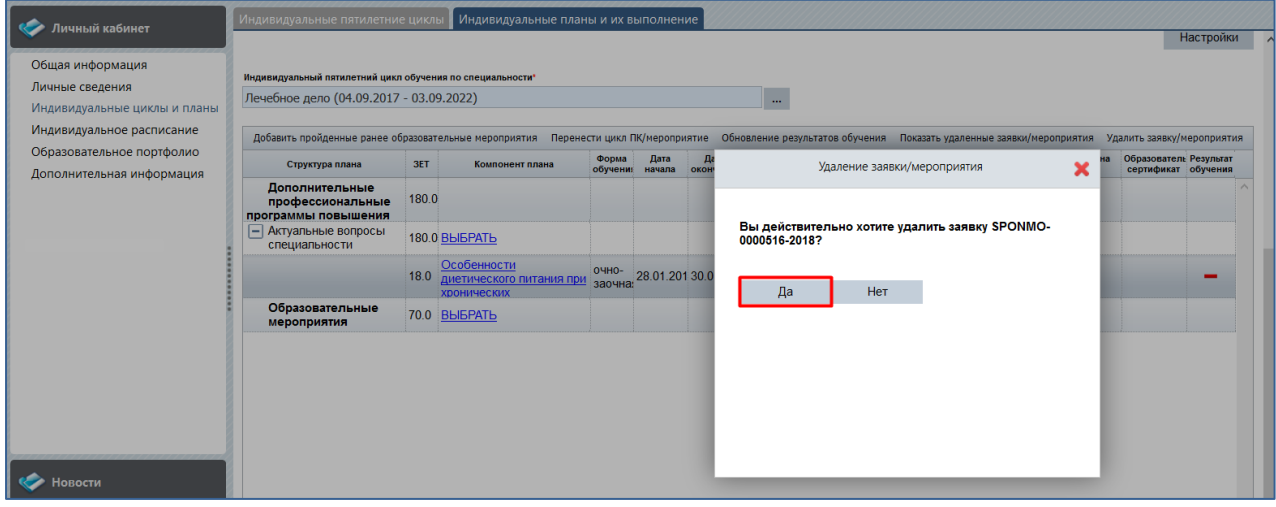

#### Рисунок 22.

У Вас есть возможность отобразить все ранее удалённые заявки. Для этого нажмите кнопку показать удаленные заявки/мероприятия

В результате ранее удалённые заявки отобразятся в общем списке. При этом рядом с номером заявки будет присутствовать отметка, что это удалённая заявка – «(удалена)». *При выделении записи удаленной заявк*и есть возможность ее восстановить. Для этого нажмите кнопку восстановить заявку/мероприятия

Нажмите кнопку скрыть удаленные заявки/мероприятия для того, чтобы удаленные заявки не отображались в индивидуальном плане.

*Запланированный или уже освоенный цикл (или образовательное мероприятие) можно перенести из одного индивидуального цикла по специальности в другой* при условии формирования нескольких индивидуальных циклов по специальностям, если позволяют условия реализации программы повышения квалификации (или образовательного мероприятия). Для этого выберите цикл и нажмите кнопку перенести цикл ПК/мероприятие (рис. 23).

| Структура плана                                                | 3ET   | Компонент плана                                                      | Форма<br>обучения | Дата<br>начала | Дата<br>окончания   | Организация                          | Статус                  | Сформиров<br>документы | Номер заявки  | Заявка на<br>цикл           | Образователь Результат<br>сертификат обучения |  |
|----------------------------------------------------------------|-------|----------------------------------------------------------------------|-------------------|----------------|---------------------|--------------------------------------|-------------------------|------------------------|---------------|-----------------------------|-----------------------------------------------|--|
| Дополнительные<br>профессиональные<br><b>SISILI MANLIHAUSE</b> | 180.0 |                                                                      |                   |                |                     |                                      |                         |                        |               |                             |                                               |  |
| Θ<br>Актуальные вопросы<br>специальности                       |       | 180.0 ВЫБРАТЬ                                                        |                   |                |                     |                                      | Bcero 4                 |                        |               |                             |                                               |  |
|                                                                | 36.0  | Глазное протезирование                                               | очная             |                | 31.10.201 03.11.201 | ФГБУ "МНИИ<br>ГБ им.<br>Гельмгольца" | Успешно<br>завершён     |                        | NMO-0000229-2 | Скачать<br>$\bullet$        | Скачать<br>$\bullet$                          |  |
|                                                                | 36.0  | Правовые основы<br>медицинской<br><b><i><u>RARTARLUACTIA</u></i></b> | очная             |                | 19.12.201 23.12.201 | ФГБОУ<br>Ивановская<br><b>FMA</b>    | Ожидаются<br>результаты |                        | NMO-0000598-2 | <b>Скачать</b><br>$\bullet$ |                                               |  |
|                                                                | 72.0  | Актуальные вопросы<br>офтальмотравматологии                          | очная             |                | 10.04.201 22.04.201 | ФГБОУ ВО<br>Сибирский<br><b>FMV</b>  | Ожидаются<br>результаты |                        | NMO-0082841-2 | Скачать<br>$\bullet$        | Скачать<br>$\bullet$                          |  |
|                                                                | 72.0  | Актуальные вопросы<br>офтальмотравматологии                          | очная             |                | 10.04.201 22.04.201 | ФГБОУ ВО<br>Сибирский<br><b>FMV</b>  | Ожидаются<br>результаты | I                      | NMO-0082842-2 |                             |                                               |  |
| + Образовательные<br>мероприятия                               |       | 70.0 BbIEPATb                                                        |                   |                |                     |                                      | Bcero 5                 |                        |               |                             |                                               |  |

Рисунок 23.

В открывшейся карточке откройте фильтр выбора индивидуального цикла и выберите цикл по специальности, куда нужно перенести цикл по программе повышения квалификации (рис. 24). После этого нажмите кнопку .

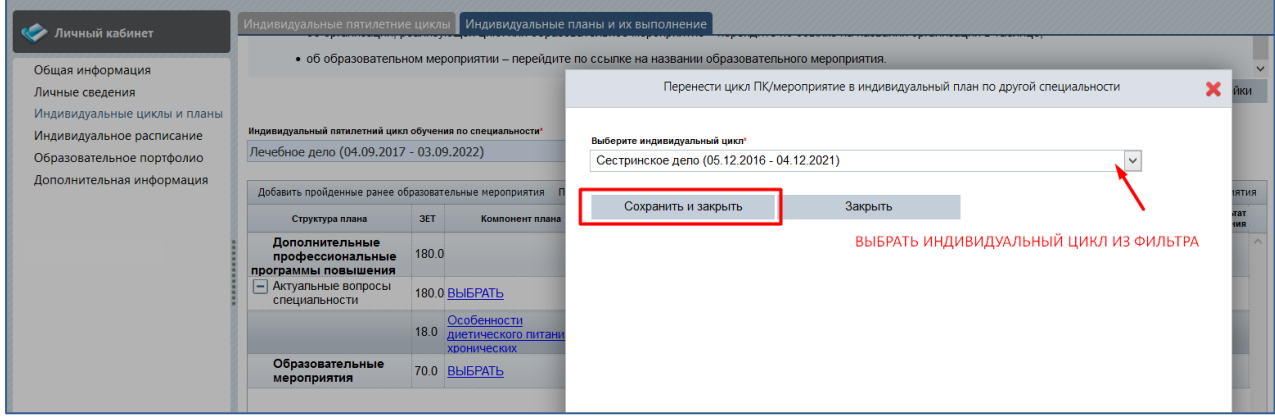

Рисунок 24.

Цикл по программе повышения квалификации отобразится в выбранном индивидуальном цикле по другой специальности.

# **V. Шаг 5. Включение образовательного мероприятия в Ваш индивидуальный план**

Для добавления образовательного мероприятия в индивидуальный план по специальности на вкладке «Индивидуальные планы и их выполнение» нажмите в столбце «Компонент плана» на ссылку **«**ВЫБРАТЬ**»** напротив пункта «Образовательные мероприятия» (рис. 25).

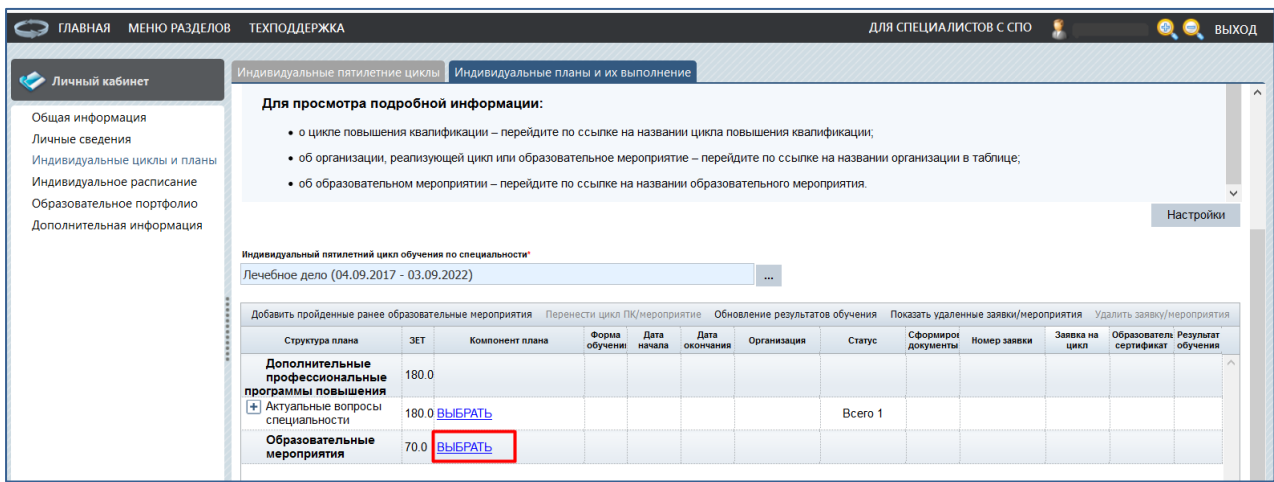

#### Рисунок 25.

*ПРИМЕЧАНИЕ: ссылка недоступна, если на Портале нет размещенных образовательных мероприятий по данной специальности, вместо нее отображается «Отсутствуют»*.

Вы перейдете на страницу выбора образовательных мероприятий, размещенных на Портале, где сможете осуществить поиск по интересующим Вас критериям и включить выбранное образовательное мероприятия в индивидуальный план (рис. 26).

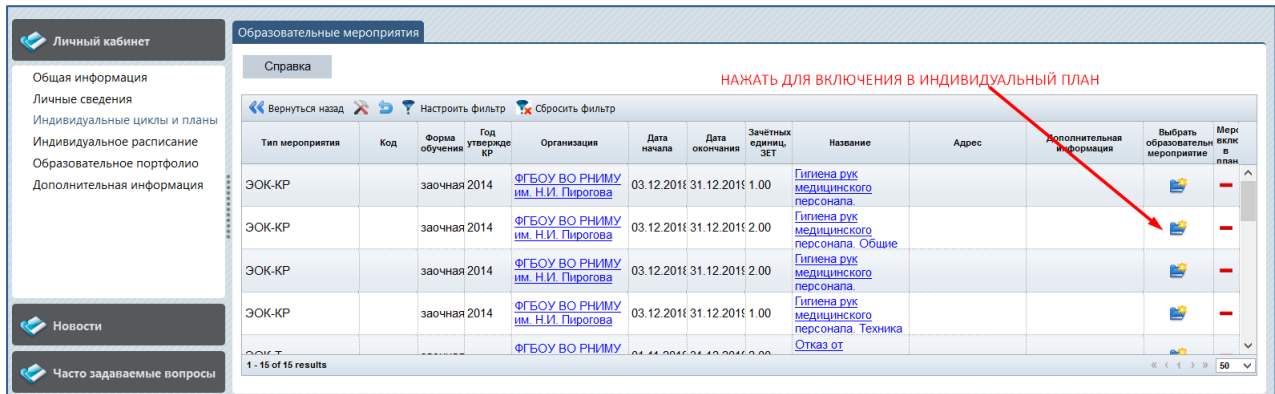

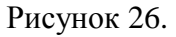

Для выбора образовательного мероприятия и включения его в индивидуальный план действия аналогичны тем, что описаны выше при выборе цикла. После добавления

образовательного мероприятия в план нажатием кнопки  $\mathbb{Z}$ , оно будет доступно в индивидуальном плане (рис. 27)

| Общая информация             |                                                                                                    |       | • об образовательном мероприятии - перейдите по ссылке на названии образовательного мероприятия.                                                                                     |                   |                |                   |                                        |               |                        |              |                   |                                               |           |
|------------------------------|----------------------------------------------------------------------------------------------------|-------|----------------------------------------------------------------------------------------------------|-------------------|----------------|-------------------|----------------------------------------|---------------|------------------------|--------------|-------------------|-----------------------------------------------|-----------|
| Личные сведения              |                                                                                                    |       |                                                                                                    |                   |                |                   |                                        |               |                        |              |                   |                                               | Настройки |
| Индивидуальные циклы и планы |                                                                                                    |       |                                                                                                    |                   |                |                   |                                        |               |                        |              |                   |                                               |           |
| Индивидуальное расписание    | Индивидуальный пятилетний цикл обучения по специальности*<br>Лечебное дело (04.09.2017 - 03.09.2022) |       |                                                                                                    |                   |                |                   |                                        |               |                        |              |                   |                                               |           |
| Образовательное портфолио    |                                                                                                    |       |                                                                                                    |                   |                |                   | $\cdots$                               |               |                        |              |                   |                                               |           |
| Дополнительная информация    |                                                                                                    |       | Добавить пройденные ранее образовательные мероприятия Перенести цикл ПК/мероприятие Обновление результатов обучения Показать удаленные заявки/мероприятия Удалить заявку/мероприятия |                   |                |                   |                                        |               |                        |              |                   |                                               |           |
|                              | Структура плана                                                                                      | 3ET   | Компонент плана                                                                                                    | Форма<br>обучения | Дата<br>начала | Дата<br>окончания | Организация                            | Статус        | Сформиров<br>документы | Номер заявки | Заявка на<br>цикл | Образователь Результат<br>сертификат обучения |           |
|                              | Дополнительные<br>профессиональные<br>программы повышения                                            | 180.0 |                                                                                                    |                   |                |                   |                                        |               |                        |              |                   |                                               |           |
|                              | + Актуальные вопросы<br>специальности                                                                |       | 180.0 BLIEPATL                                                                                                    |                   |                |                   |                                        | Bcero 1       |                        |              |                   |                                               |           |
|                              | Образовательные<br>мероприятия                                                                       |       | 70.0 BLIEPATL                                                                                                    |                   |                |                   |                                        | Bcero 2       |                        |              |                   |                                               |           |
|                              |                                                                                                    | 3.0   | Организация медико-<br>санитарного обеспечения<br>населения при                                                                                                    | заочна:           |                |                   | ФГБОУ ВО<br>РНИМУ им.<br>Н.И. Пирогова | Запланированс |                        |              |                   |                                               |           |
|                              |                                                                                                    | 3.0   | Медицинское<br>обеспечение населения<br>при террористических                                                                                                    | заочна:           |                |                   | ФГБОУ ВО<br>РНИМУ им.<br>Н.И. Пирогова | Запланированс |                        |              |                   |                                               |           |
|                              |                                                                                                    |       |                                                                                                    |                   |                |                   |                                        |               |                        |              |                   |                                               |           |
| <b>Новости</b>               |                                                                                                    |       |                                                                                                    |                   |                |                   |                                        |               |                        |              |                   |                                               |           |

Рисунок 27.

Информация о части образовательных мероприятий, представленных на Портале, предоставлена Координационным советом НМО. Это могут быть дистанционные интерактивные модули и очные мероприятия в виде конференций, семинаров, круглых столов и т.п. Для участия в таком мероприятии нужно быть зарегистрированным на сайте Координационного совета НМО: [http://www.sovetnmo.ru/.](http://www.sovetnmo.ru/)

Вы можете включить мероприятие в свой индивидуальный план по специальности до начала мероприятия или после того, как оно прошло (рис. 28). В дальнейшем для учета такого образовательного мероприятия в Вашем образовательном портфолио потребуется ввести код подтверждения, который Вы получаете у организаторов мероприятия. *Проверка кода подтверждения может занять некоторое время (до суток)*.

| ІЕЛОВ                                  | <b>ТЕХПОДДЕРЖКА</b>        |                                                                                                  |                                           |                                                            |                                                | Образовательное мероприятие                                      |                                                              |                  |    | <b>ВЫХОД</b>      |
|----------------------------------------|----------------------------|--------------------------------------------------------------------------------------------------|-------------------------------------------|------------------------------------------------------------|------------------------------------------------|------------------------------------------------------------------|--------------------------------------------------------------|------------------|----|-------------------|
| Образовательные мероприятия<br>Справка |                            |                                                                                                  |                                           |                                                            | Код подтверждения                              |                                                                  |                                                              |                  |    |                   |
|                                        |                            | Фильтр: форма обучения: очная                                                                    |                                           |                                                            |                                                |                                                                  |                                                              |                  |    |                   |
| 固<br>国<br>Дата<br>окончания            | Зачётных<br>единиц.<br>3ET | <b>«Вернуться назад » • У Настроить фильтр • Сбросить фильтр</b><br>Дополнительная<br>информация | Выбрать<br>образовательное<br>мероприятие | Название                                                   | Закрыть                                        | Включить в план и проверить код подтверждения<br>Включить в план | 1. При наличии<br>кода подтверждения                         |                  |    | Форма<br>обучения |
| 26.05.2017                             | 12.00                      | Нагля Светлана<br>Петровна, конт, тел. +7<br>921 361 73 04                                       | 凶                                         | <b>V</b> юбилейная<br>ежегодная<br>региональная научно-    |                                                |                                                                  |                                                              |                  | 17 | очная             |
| 28.04.2017 12.00                       |                            | Охоботов Дмитрий<br>Александрович -<br>ученый секретарь РОО                                      | 凹                                         | XIII конгресс "Мужское<br>здоровье" с<br>международным     |                                                | 2. С последующим внесением                                       |                                                              |                  |    | очная             |
| 28.04.2017 6.00                        |                            | Репина Анна Юрьевна<br>micepartner.nmo@mail.ru                                                   | 寧                                         | Научно-практическая<br>конференция<br>"Актуальные вопросы  |                                                | кода подтверждения                                               |                                                              |                  | 17 | очная             |
| 26.04.2017                             | 6.00                       | Романцова И.Б.<br>romancova@cnikvi.ru +7<br>(495) 785-20-21                                      | 曾                                         | IV Межрегиональная<br>научно-практическая<br>конференция   | дерматовенерологов и<br><b>КОСМЕТОЛОГОВ</b>    | Конференция                                                      | Дом ученых ул.<br>Советская д.45                             | 26.04.2017 очная |    |                   |
| 22.04.2017 2.00                        |                            | Федяинова Наталья<br>Витальевна, к.п.н.,<br>доцент, заместитель                                  | 曽                                         | Семинар "Актуальные<br><b>ВОПРОСЫ МРТ</b><br>диагностики в | ООО "Российское<br>обшество<br>рентгенологов и | Конференция                                                      | г. Челябинск, ул. Труда,<br>д. 179 (отель "Radisson<br>blu") | 22.04.2017 очная |    |                   |

Рисунок 28.

Среди образовательных мероприятий отдельно можно выделить реализуемые *в заочной форме электронные образовательные курсы*, разработанные по утвержденным клиническим рекомендациям (ЭОК-КР в категории «Тип мероприятия»). При включении такого мероприятия в индивидуальный план возможно либо включить курс в индивидуальный план и перейти к обучению сразу, либо включить курс в индивидуальный план, а перейти к обучению позже. Можно выбрать наиболее удобный для Вас вариант (рис. 29).

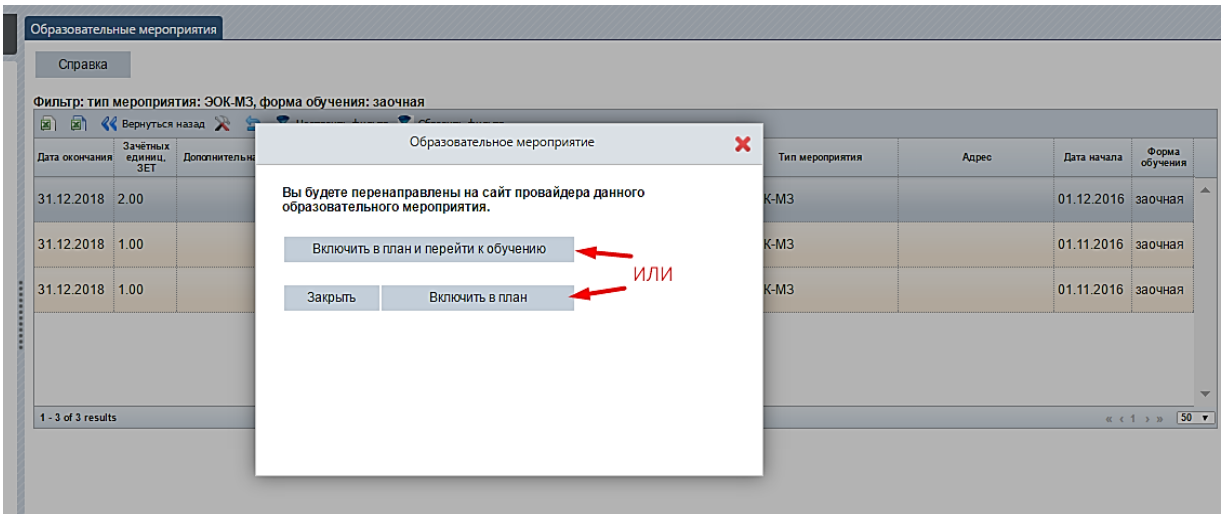

Рисунок 29.

Для перехода к освоению ЭОК-КР из индивидуального плана нужно нажать на название мероприятия ив открывшейся информационной карточке об образовательном мероприятии выбрать «Перейти к обучению» (рис. 30).

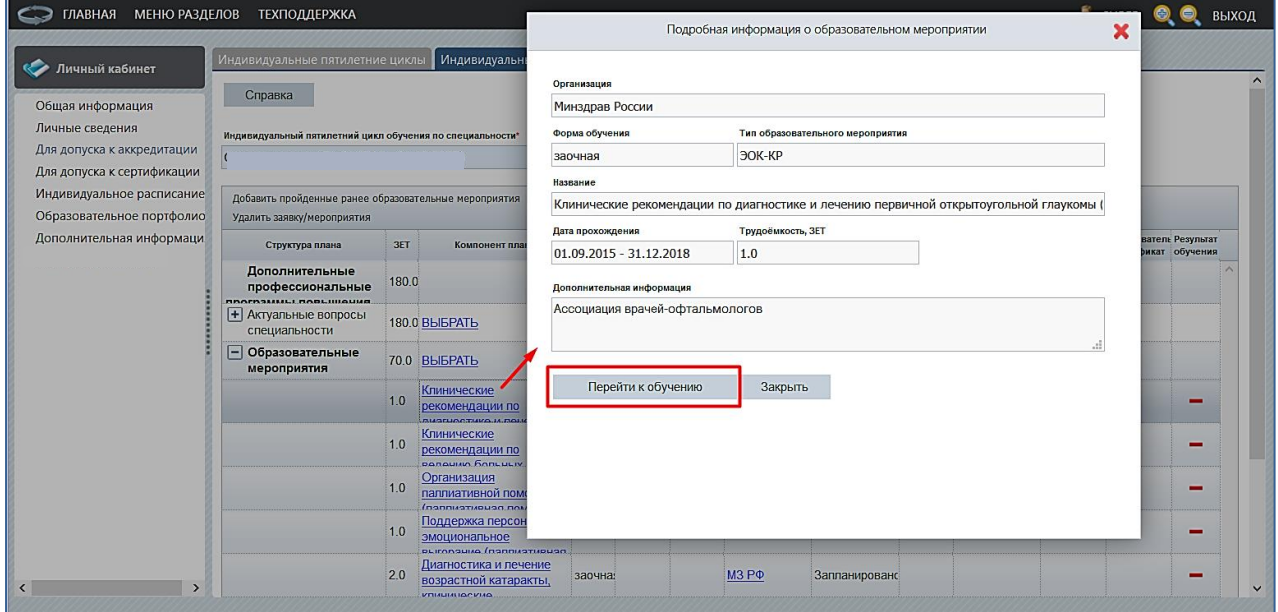

Рисунок 30.

Откроется новая подсистема Портала, где можно будет изучить ЭОК-КР (рис. 31). Нажимая на знак • перед названием раздела, Вы раскрываете структуру и содержание электронного образовательного курса. Каждый раздел содержит пояснительную информацию о том, что Вам рекомендуется сделать на каждом этапе для освоения ЭОК-КР. Рекомендуется внимательно ознакомиться со всеми информационными страницами курса.

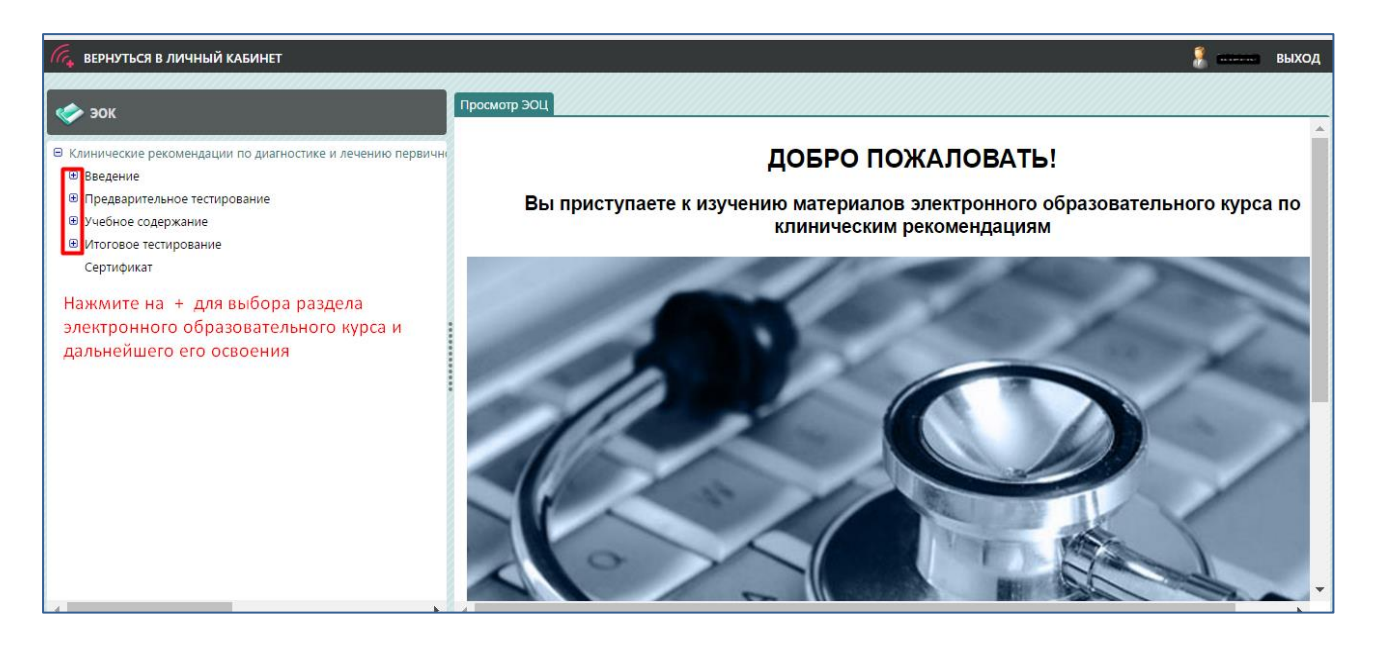

Рисунок 31.

Портал позволяет в Вашем личном кабинете *аккумулировать информацию об образовательных мероприятиях, участником которых Вы являлись*, в частности, и тех, на которые регистрация проходила через сайт Координационного совета НМО [\(http://www.sovetnmo.ru/](http://www.sovetnmo.ru/)). Для этого нажмите кнопку <sup>добавить пройденные ранее образовательные мероприятия</sup> (рис. 32).

| Индивидуальные пятилетние циклы<br>Справка                                                       |       | Индивидуальные планы и их выполнение                                          |                   |                |                   |                                 |               |                        |                                       | <b>SECT</b>       |                                               | $\overline{\phantom{a}}$ | - - |
|--------------------------------------------------------------------------------------------------|-------|-------------------------------------------------------------------------------|-------------------|----------------|-------------------|---------------------------------|---------------|------------------------|---------------------------------------|-------------------|-----------------------------------------------|--------------------------|-----|
| Индивидуальный пятилетний цикл обучения по специальности*                                        |       |                                                                               |                   |                |                   |                                 |               |                        |                                       |                   |                                               |                          |     |
|                                                                                                  |       | 120)                                                                          |                   |                |                   | $\cdots$                        |               |                        |                                       |                   |                                               |                          |     |
| Добавить пройденные ранее образовательные мероприятия                                            |       | Перенести цикл ПК/мероприятие                                                 |                   |                |                   | Обновление результатов обучения |               |                        | Показать удаленные заявки/мероприятия |                   | Удалить заявку/мероприятия                    |                          |     |
| Структура плана                                                                                  | 3ET   | Компонент плана                                                               | Форма<br>обучения | Дата<br>начала | Дата<br>окончания | Организация                     | Статус        | Сформиров<br>документы | Номер заявки                          | Заявка на<br>цикл | Образователы Результат<br>сертификат обучения |                          |     |
| эльные<br>ональные                                                                               | 180.0 |                                                                               |                   |                |                   |                                 |               |                        |                                       |                   |                                               |                          |     |
| <b><i><u><u><u>DACASHULL DORLINGUNG</u></u></u></i></b><br>+ Актуальные вопросы<br>специальности |       | 180.0 BLIEPATL                                                                |                   |                |                   |                                 | Bcero 3       |                        |                                       |                   |                                               |                          |     |
| - Образовательные<br>мероприятия                                                                 | 70.0  | <b>B</b> bI <sub>BPAT</sub>                                                   |                   |                |                   |                                 | Bcero 5       |                        |                                       |                   |                                               |                          |     |
|                                                                                                  | 1.0   | Клинические<br>рекомендации по<br><b>MAGUACTAKO M. BOUQUIAO</b>               | заочная           |                |                   | МЗ РФ                           | Запланировано |                        |                                       |                   |                                               | -                        |     |
|                                                                                                  | 1.0   | Клинические<br>рекомендации по ведению<br><u>Gaou u se misi isustavaŭ loa</u> | заочная           |                |                   | МЗ РФ                           | Запланировано |                        |                                       |                   |                                               | ٠                        |     |

Рисунок 32.

В открывшейся карточке нажмите Выберите образовательные мероприятия . Выберите из списка мероприятий, где Вы принимали участие, определённое и с помощью стрелки управления перенесите его в правую часть карточки. Далее нажмите  $\boxed{OK}$  (рис. 33).

Обратите внимание, что в разных образовательных мероприятиях Вы могли участвовать как специалист разных имеющихся у Вас специальностей. При добавлении пройденного образовательного мероприятия в рамках индивидуального цикла по специальности рядом с названием мероприятия в скобках может быть указана другая специальность (или несколько), если оно было реализовано в рамках нескольких специальностей. *Образовательное мероприятие учитывается один раз*, и только в индивидуальном плане *по специальности, в рамках которой оно было Вами освоено*.

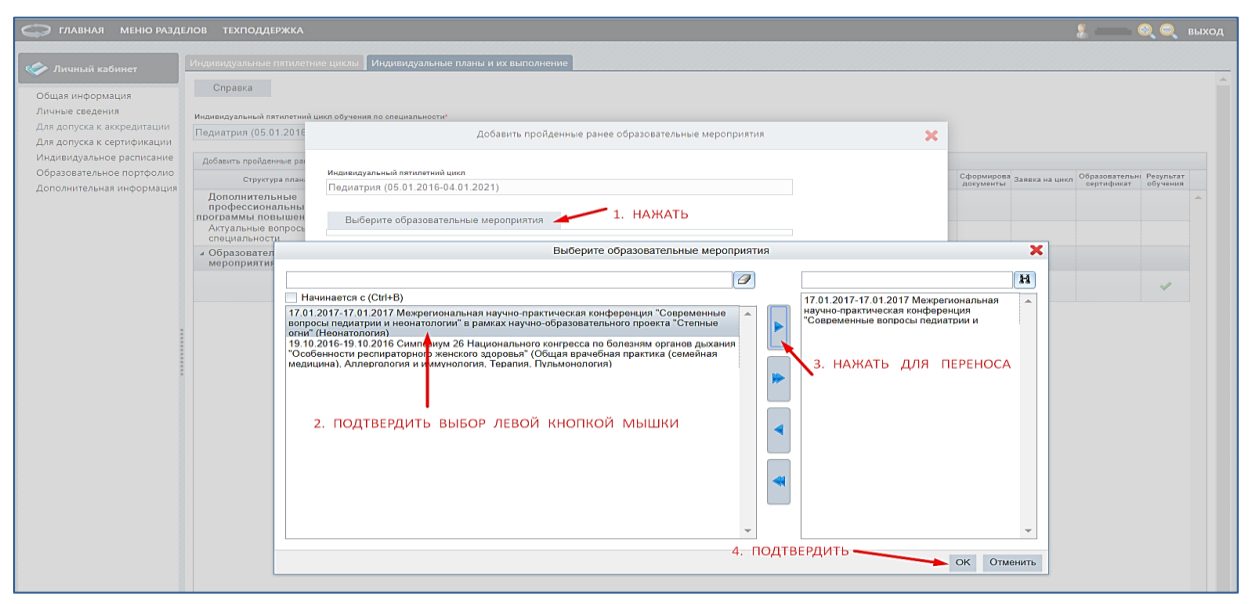

Рисунок 33.

В карточке добавления пройденного ранее образовательного мероприятия проверьте правильность выбранного мероприятия (при необходимости его можно удалить c помощью значка **x**) и нажмте . Сохранить и закрыть . После этого образовательное мероприятие отобразится в Вашем индивидуальном плане (рис. 34). В графе «ЗЕТ» будет указана его трудоемкость (баллы/ кредиты, полученные за мероприятие).

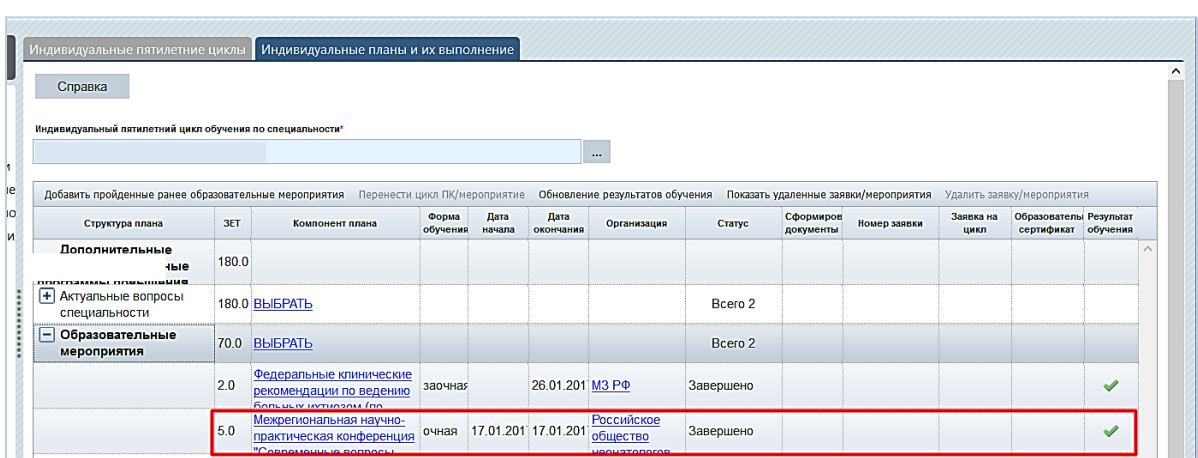

#### Рисунок 34.

Обратите внимание, что результат добавленного ранее пройденного образовательного мероприятия также отобразится в Образовательном портфолио (см. раздел VII).

**ВАЖНО!** *Только включенные в Индивидуальный план по специальности и успешно освоенные (т.е. завершенные и с отметкой о результате обучения) образовательные мероприятия отображаются в Образовательном портфолио специалиста.*

*Удаление, восстановление запланированного или освоенного образовательного, а также перенос мероприятия между индивидуальными циклами по специальностям* происходит аналогично тому, как это описано для переноса цикла по программе повышения квалификации (см. раздел IV).

## **VI. Шаг 6. Индивидуальное расписание**

В разделе **«Индивидуальное расписание»** отображаются все запланированные Вами циклы повышения квалификации и ОЧНЫЕ образовательные мероприятия, включенные во все созданные Вами индивидуальные планы (рис. 35). Специальность, в рамках которой цикл повышения квалификации или образовательное мероприятие было включено Вами в соответствующий индивидуальный цикл, выделена жирным шрифтом.

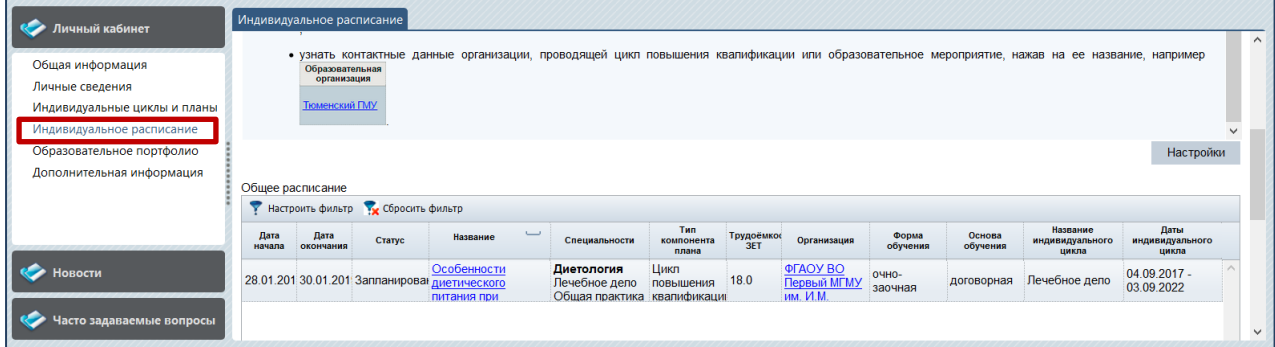

### Рисунок 35.

Расписание носит информативный характер. С помощью настройки фильтра Вы можете изменить представление таблицы «Общее расписание» в зависимости от специальности, индивидуального цикла, образовательной организации, реализующей циклы повышения квалификации, типа компонента плана, формы обучения, а также с учетом выбранных дат реализации цикла или мероприятия.

# **VII. Шаг 7. Образовательное портфолио**

На странице «Образовательное портфолио» отображаются все успешно завершенные Вами циклы повышения квалификации и образовательные мероприятия, включенные во все созданные Вами индивидуальные планы обучения (рис. 36).

| Справка            |                   | Образовательное портфолио<br>Образовательное портфолио<br>У Настроить фильтр <b>У Сбросить фильтр</b> Скачать портфолио |                                           |                                  |                  |                                          |                                                |                     |                                      |                                  |                           |       |        |
|--------------------|-------------------|----------------------------------------------------------------------------------------------------|-------------------------------------------|----------------------------------|------------------|------------------------------------------|------------------------------------------------|---------------------|--------------------------------------|----------------------------------|---------------------------|-------|--------|
| Дата<br>начала     | Дата<br>окончания | Название                                                                                                    | Специальности                             | Tun<br>компонента<br>плана       | Трудоёмко<br>3ET | Организация                              | Форма<br>обучения                              | Основа<br>обучения  | Название<br>индивидуального<br>цикла | Даты<br>индивидуального<br>цикла | Сертификат<br>прохождении | Отзыв | Оценка |
|                    |                   | Сердечно-легочная<br>29.11.201 30.11.201 реанимация у<br>детей и подростков                                             | Педиатрия<br>Общая<br>врачебная           | Цикл<br>повышения<br>квалификаци | 18.0             | ФГБОУ ВО<br>РНИМУ им.<br>Н.И. Пирогова   | с частичным<br><b>ОТРЫВОМ ОТ</b><br>работы     | бюджетная           | Общая<br>врачебная<br>практика       | 04.02.2016 -<br>03.02.2021       |                           |       |        |
|                    |                   | Клинические<br>28.02.201 рекомендации<br>лечения больных с                                                              | Общая<br>врачебная<br>практика            | Образовател 2.0<br>мероприятие   |                  | M3 P <sub>O</sub>                        | Заочная                                        |                     | Общая<br>врачебная<br>практика       | 04.02.2016 -<br>03.02.2021       | Скачать<br>$\bullet$      |       |        |
|                    |                   | Семинар<br>22.11.201 22.11.201 "Основные аспекты<br>фармакотерапии                                                      | Общая<br>врачебная<br>практика            | Образовател<br>мероприятие 4.0   |                  | <b>OOO PHMOT</b>                         | Очная                                          |                     | Общая<br>врачебная<br>практика       | 04.02.2016 -<br>03.02.2021       |                           |       |        |
| 15.02.20117.02.201 |                   | Болезни билиарной<br>системы                                                                                            | Гастроэнтероло Цикл<br>Общая<br>врачебная | повышения<br>квалификаци         | 18.0             | ФГБОУ ВО<br>РНИМУ им.<br>Н.И. Пирогова   | с частичным договорная<br>ОТРЫВОМ ОТ<br>работы | (за счет<br>средств | Общая<br>врачебная<br>практика       | 04.02.2016 -<br>03.02.2021       |                           |       |        |
|                    |                   | Научно-<br>13.03.20113.03.201 практическая<br>конференция                                                               | Общая<br>врачебная<br>практика            | Образовател<br>мероприятие 6.0   |                  | <b>HKO</b><br>«Ассоциация<br>нефрологов» | Очная                                          |                     | Общая<br>врачебная<br>практика       | 04.02.2016 -<br>03.02.2021       |                           |       |        |
|                    |                   |                                                                                                    |                                           |                                  |                  |                                          |                                                |                     |                                      |                                  |                           |       |        |
|                    |                   |                                                                                                    |                                           |                                  |                  |                                          |                                                |                     |                                      |                                  |                           |       |        |

Рисунок 36.

Скачать образовательное портфолио можно с помощью кнопки Скачать портфолио в шапке таблицы (рис. 37).

|                       |                    | • Настроить фильтр • Сбросить фильтр Скачать портфолио             |                                           |                                  |                  |                                          |                                                |                     |                                      |                                  |                                       |       |        |
|-----------------------|--------------------|--------------------------------------------------------------------|-------------------------------------------|----------------------------------|------------------|------------------------------------------|------------------------------------------------|---------------------|--------------------------------------|----------------------------------|---------------------------------------|-------|--------|
| <b>Дата</b><br>начала | Дата<br>окончания  | Название                                                           | Специальности                             | Twn<br>компонента<br>плана       | Трудоёмко<br>3ET | Организация                              | Форма<br>обучения                              | Основа<br>обучения  | Название<br>индивидуального<br>цикла | Даты<br>индивидуального<br>цикла | Сертификат<br>$\Omega$<br>прохождении | Отзыв | Оценка |
|                       | 29.11.20130.11.201 | Сердечно-легочная<br>реанимация у<br>детей и подростков            | Педиатрия<br>Общая<br>врачебная           | Цикл<br>повышения<br>квалификаци | 18.0             | ФГБОУ ВО<br>РНИМУ им.<br>Н.И. Пирогова   | с частичным<br><b>ОТОЫВОМ ОТ</b><br>работы     | бюджетная           | Общая<br>врачебная<br>практика       | 04.02.2016 -<br>03.02.2021       |                                       |       |        |
|                       |                    | Клинические<br>28.02.201 рекомендации<br>лечения больных с         | Общая<br>врачебная<br>практика            | Образовател 2.0<br>мероприятие   |                  | M3 PO                                    | Заочная                                        |                     | Общая<br>врачебная<br>практика       | 04.02.2016 -<br>03.02.2021       | Скачать<br>$\bullet$                  |       |        |
|                       |                    | Семинар<br>22.11.201 22.11.201 "Основные аспекты<br>фармакотерапии | Общая<br>врачебная<br>практика            | Образовател 4.0<br>мероприятие   |                  | <b>OOO PHMOT</b>                         | Очная                                          |                     | Общая<br>врачебная<br>практика       | 04.02.2016 -<br>03.02.2021       |                                       |       |        |
|                       | 15.02.20117.02.20  | Болезни билиарной<br>системы                                       | Гастроэнтероло Цикл<br>Общая<br>врачебная | повышения<br>квалификаци         | 18.0             | ФГБОУ ВО<br>РНИМУ им.<br>Н.И. Пирогова   | с частичным договорная<br>ОТРЫВОМ ОТ<br>работы | (за счет<br>средств | Общая<br>врачебная<br>практика       | 04.02.2016 -<br>03.02.2021       |                                       |       |        |
|                       |                    | Научно-<br>13.03.20 13.03.201 практическая<br>конференция          | Общая<br>врачебная<br>практика            | Образовател 6.0<br>мероприятие   |                  | <b>HKO</b><br>«Ассоциация<br>нефрологов» | Очная                                          |                     | Общая<br>врачебная<br>практика       | 04.02.2016 -<br>03.02.2021       |                                       |       |        |

Рисунок 37.

Формат образовательного портфолио представлен на рис. 38.

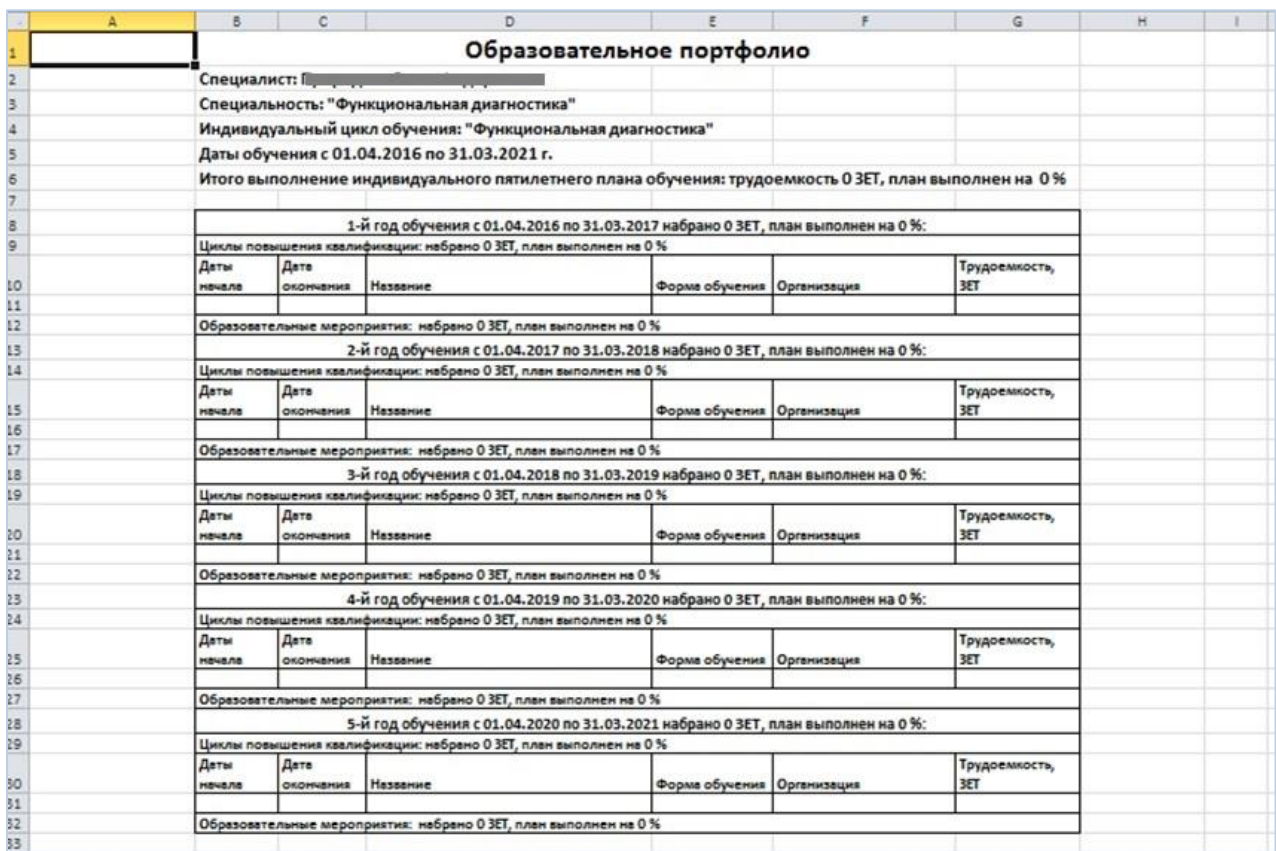

## Рисунок 38.

Также, на данной странице есть возможность скачать сертификат о прохождении образовательного мероприятия (рис. 39).

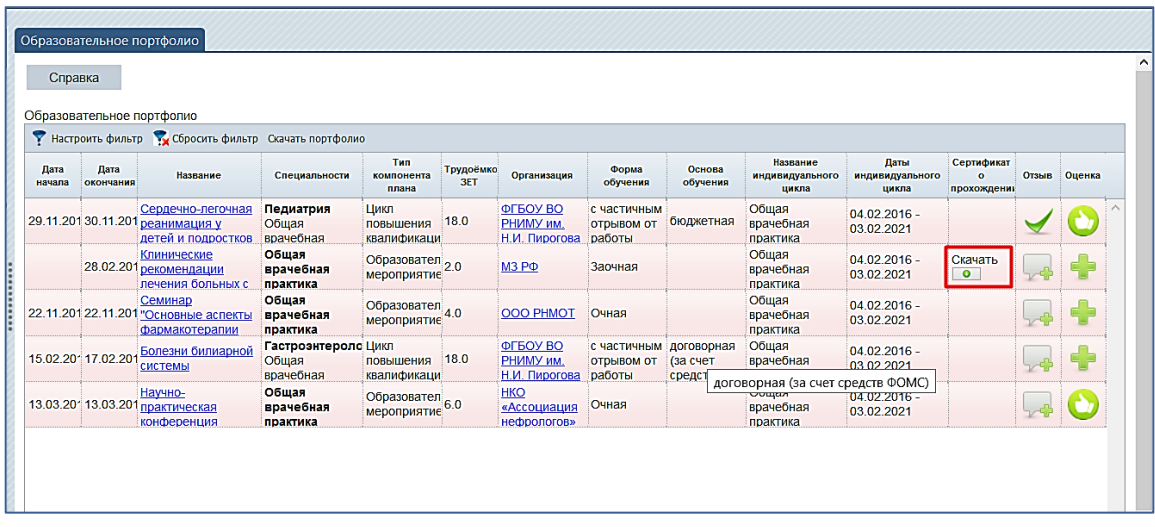

## Рисунок 39.

На этой же странице Вы можете оставить отзыв о пройденном образовательном мероприятии или программе повышения квалификации, а также оценить его (рис. 40).

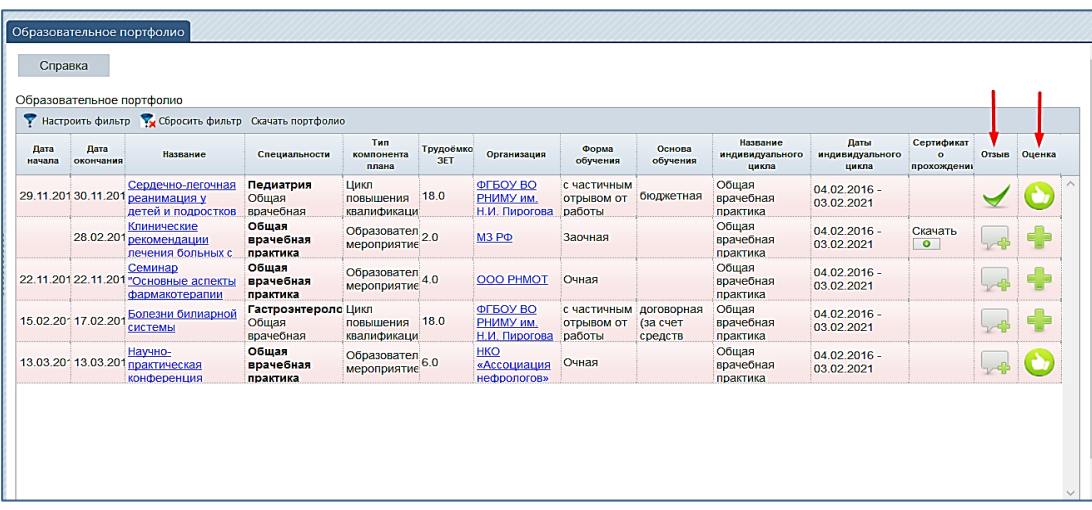

#### Рисунок 40.

При нажатии иконки в поле «Отзыв» Вам будет предложено ответить на вопросы анкеты. Индикатором оставленного Вами отзыва по программе является знак  $\blacktriangleright$  в этом поле. Единожды заполненная анкета не подлежит редактированию.

При нажатии иконки в поле «Оценка» Вам будет предложено выбрать соответствующую оценку для освоенной программы или образовательного мероприятия. Оценку, при желании, Вы можете изменить.

Анкетирование и оценка программ повышения квалификации и образовательных мероприятий носит анонимный характер. Ваши отзывы помогут качественно улучшить предоставление образовательных услуг.

#### **Приложение 1**

*Алгоритм выбора программ повышения квалификации, интерактивных образовательных модулей и очных образовательных мероприятий на Портале и учета их освоения в образовательном портфолио специалиста*

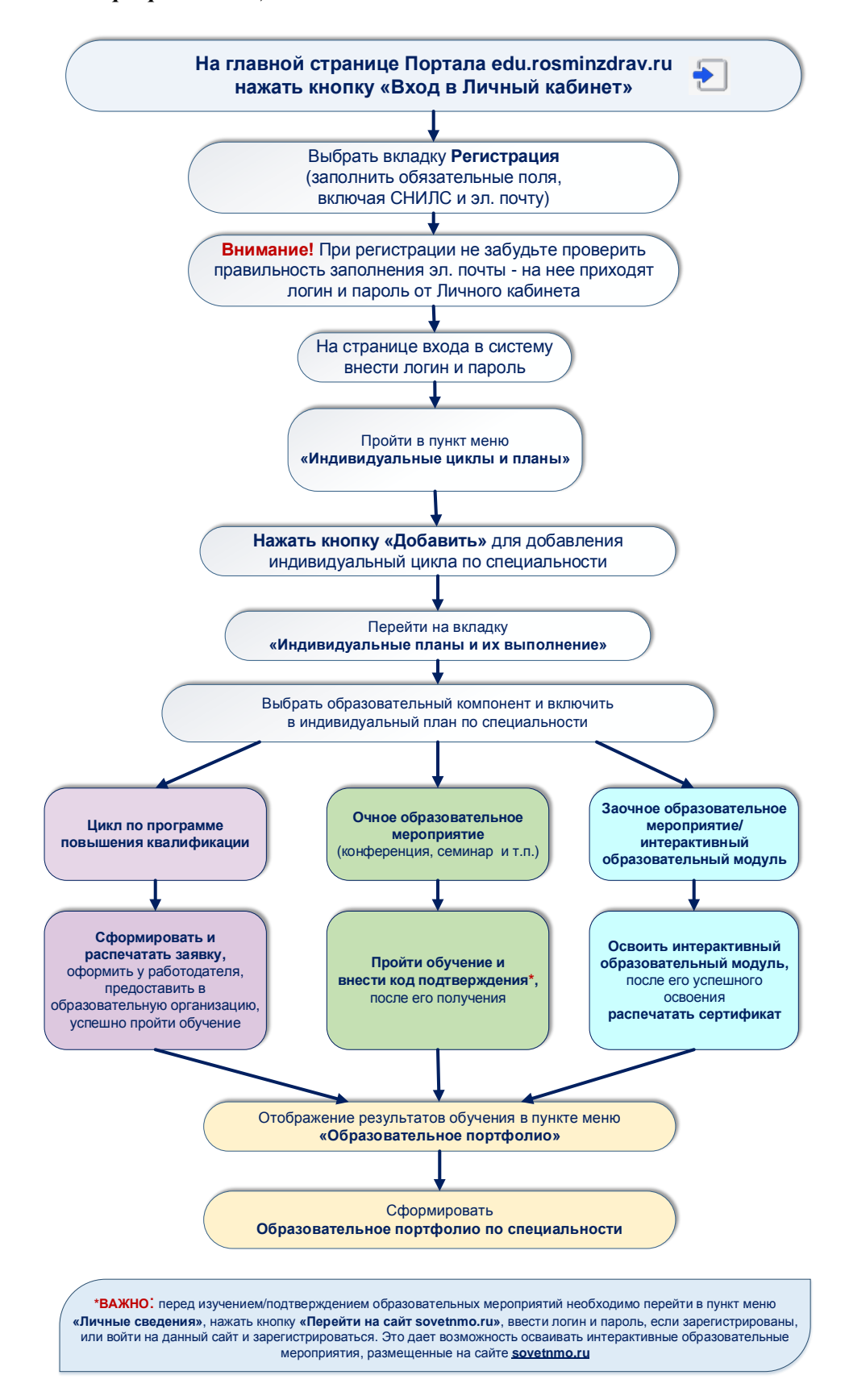